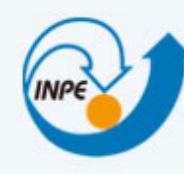

MINISTÉRIO DA CIÊNCIA, TECNOLOGIA E INOVAÇÃO **INSTITUTO NACIONAL DE PESQUISAS ESPACIAIS** 

### Bancos de Dados Geográficos

**Brasil** 

#### #04 – Introdução a Sistemas de Bancos de Dados

Dr. Gilberto Ribeiro de Queiroz <gribeiro@dpi.inpe.br> Dr. Eymar Lopes <eymar@dpi.inpe.br>

#### SGBD: uma tecnologia amplamente difundida

- A tecnologia de bancos de dados tem sido um componente fundamental em quase todos os tipos de aplicações:
	- Conta bancária: depósitos e saques
	- Reservas de passagens aéreas
	- Reservas em hotéis
	- $-$  Compras de livros, CDs, DVDs e outros bens (Amazon)
	- $-$  Busca por artigos em uma revista eletrônica (Transactions of GIS ou ACM digital library)
	- Sites de mapeamento: OpenStreetMap, GoogleMaps e Bing Maps

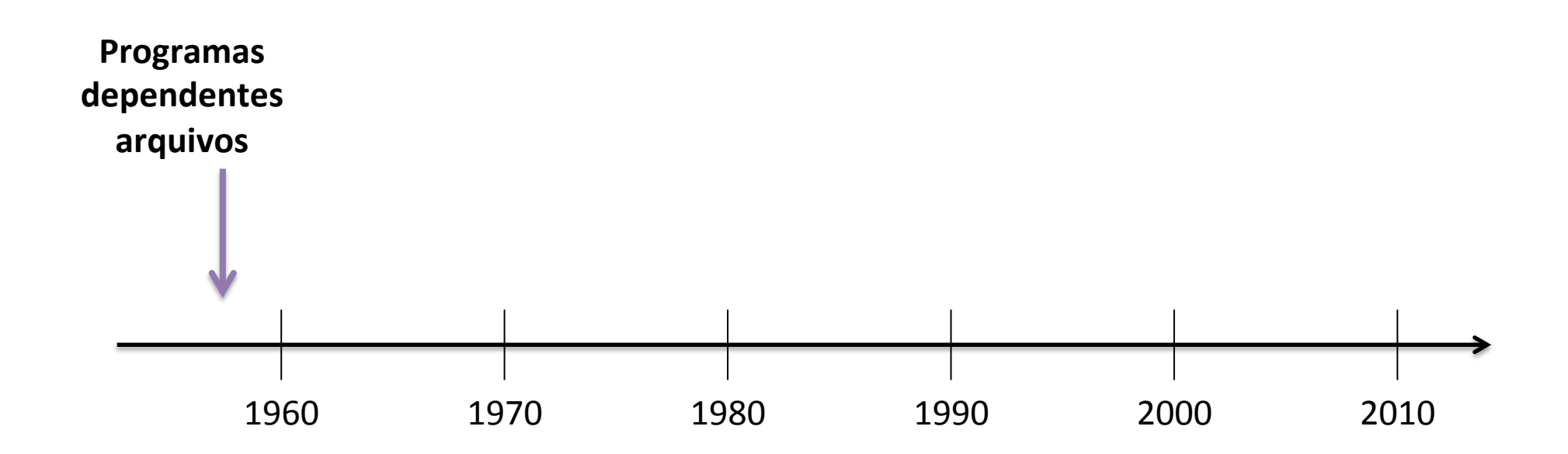

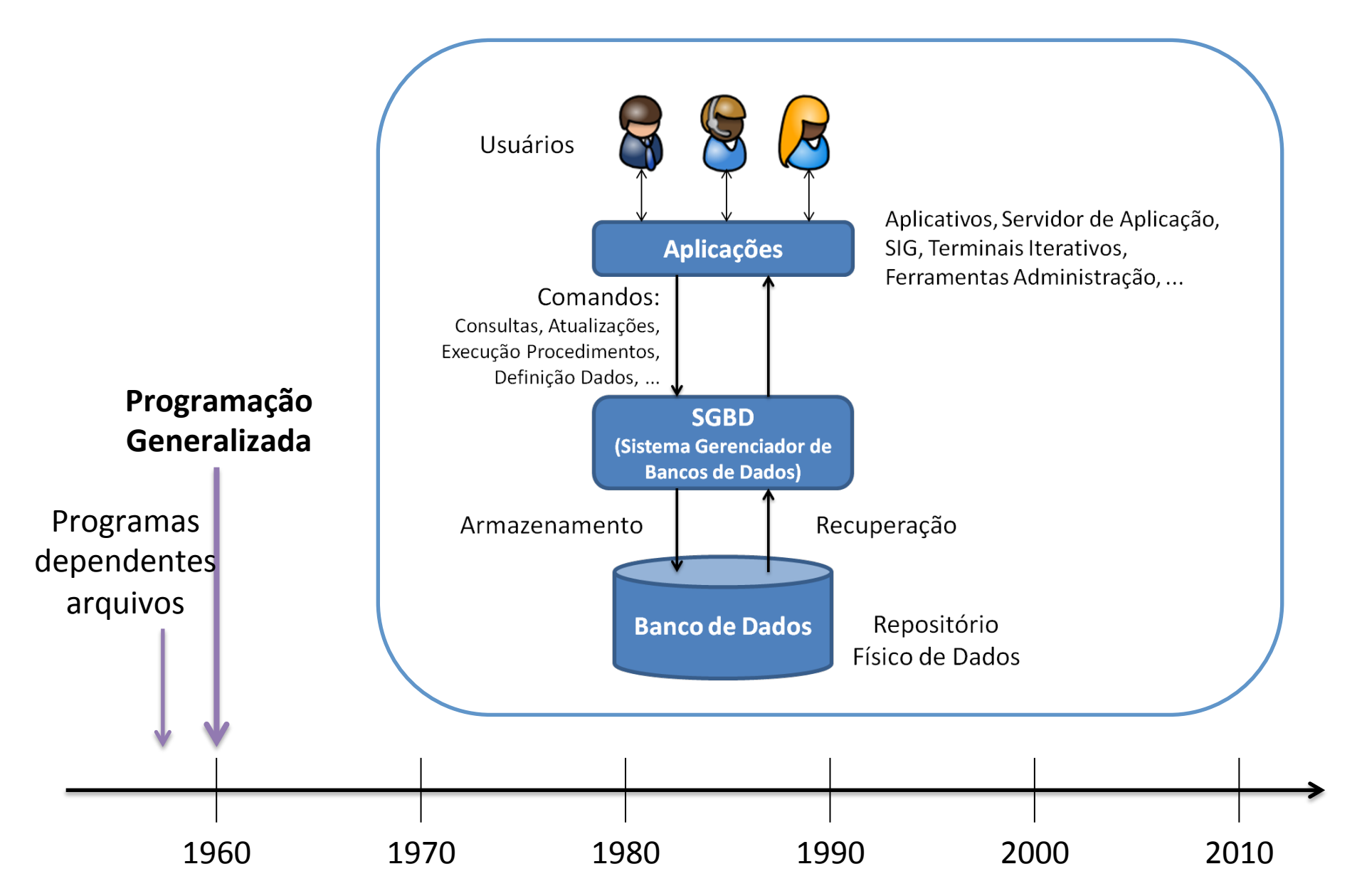

#### Sistemas de Bancos de Dados

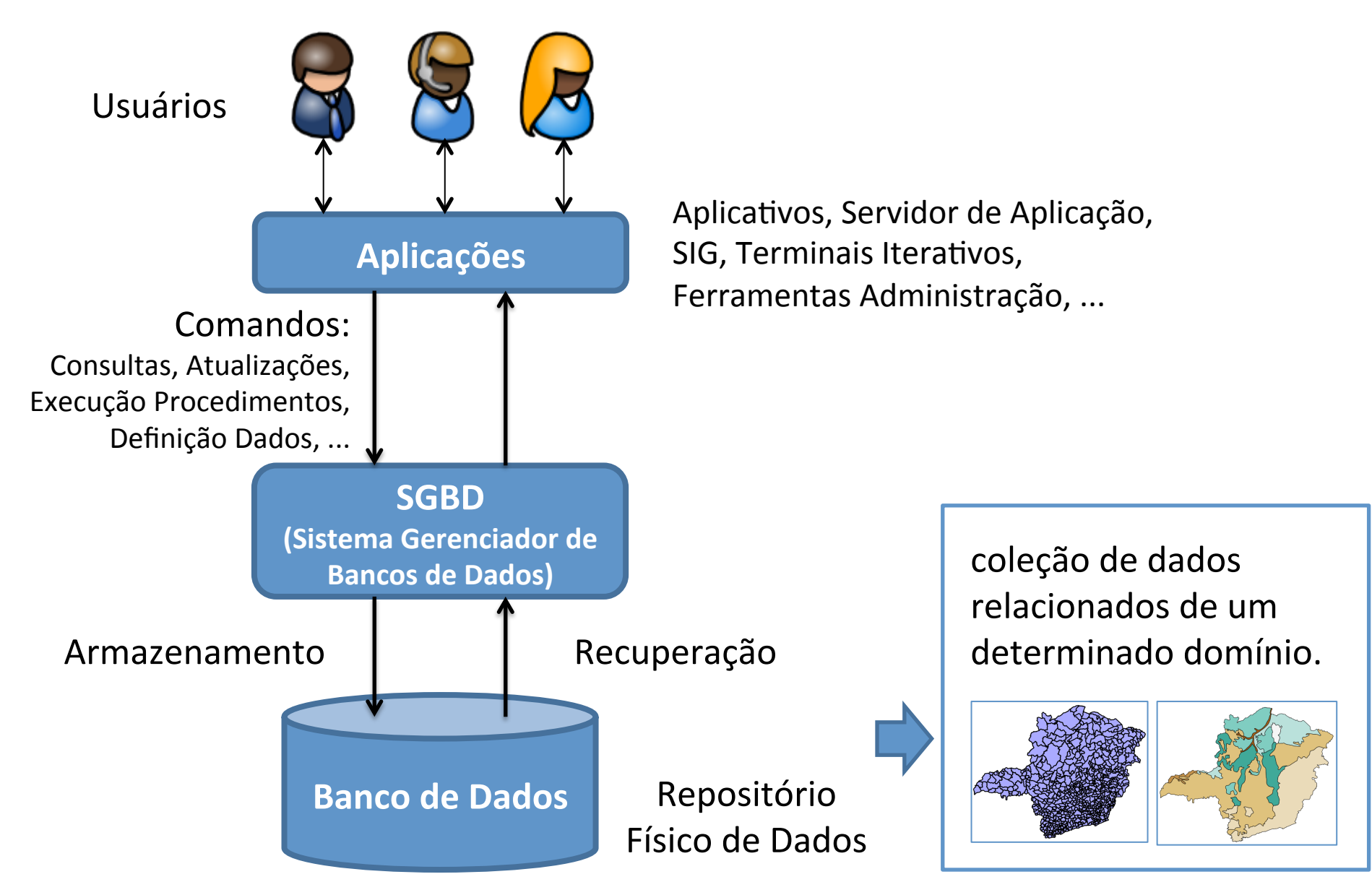

#### Sistemas de Bancos de Dados

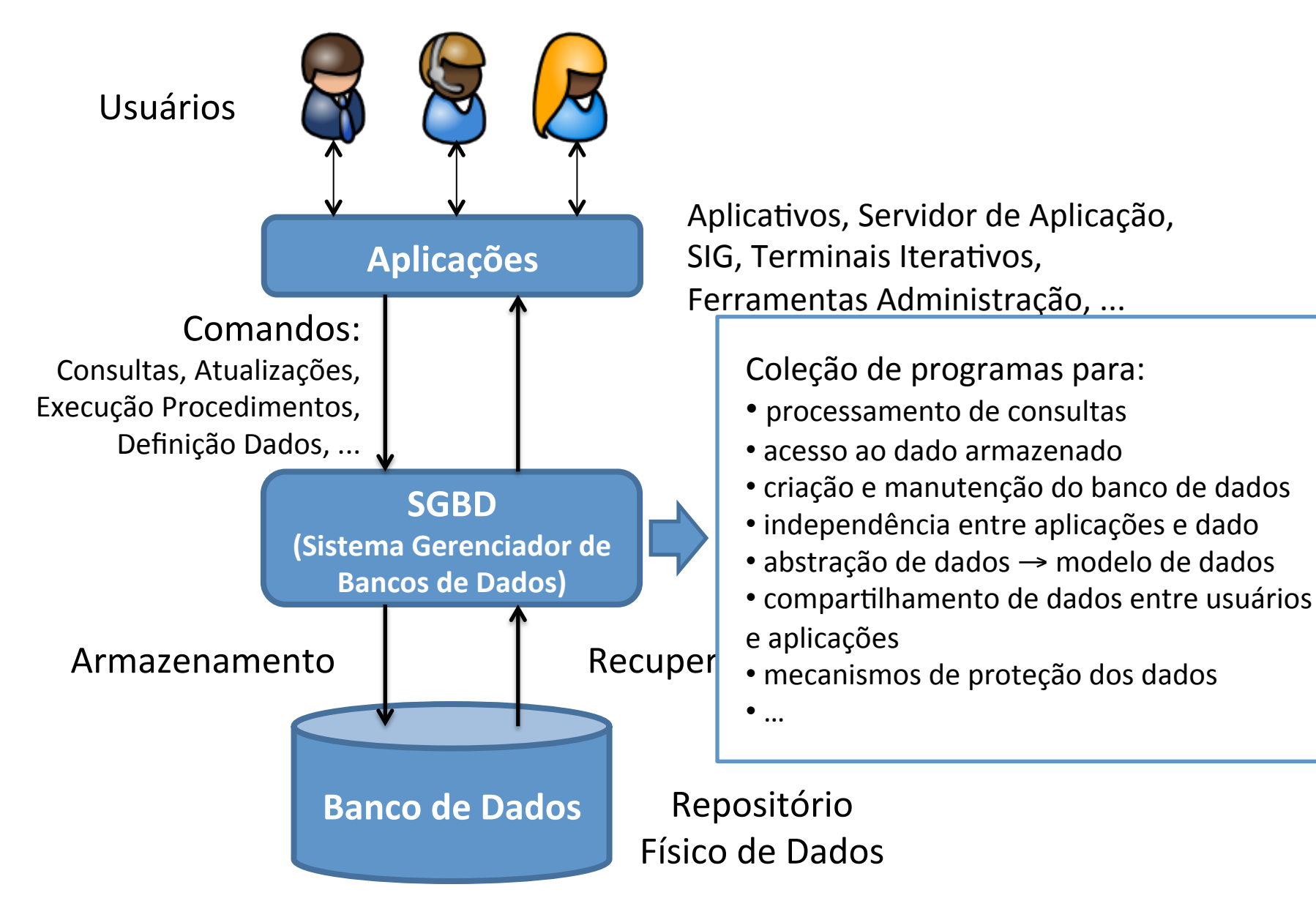

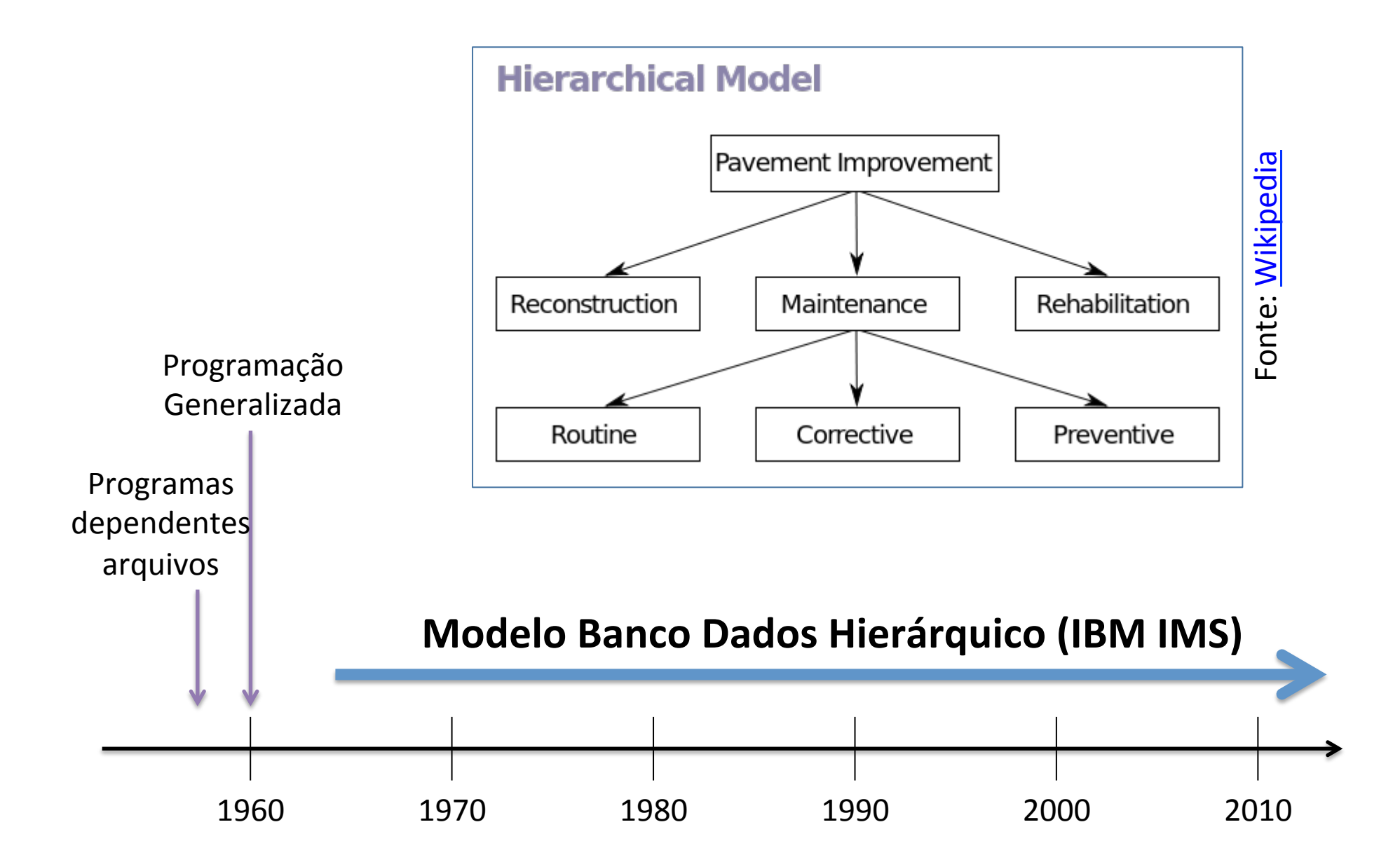

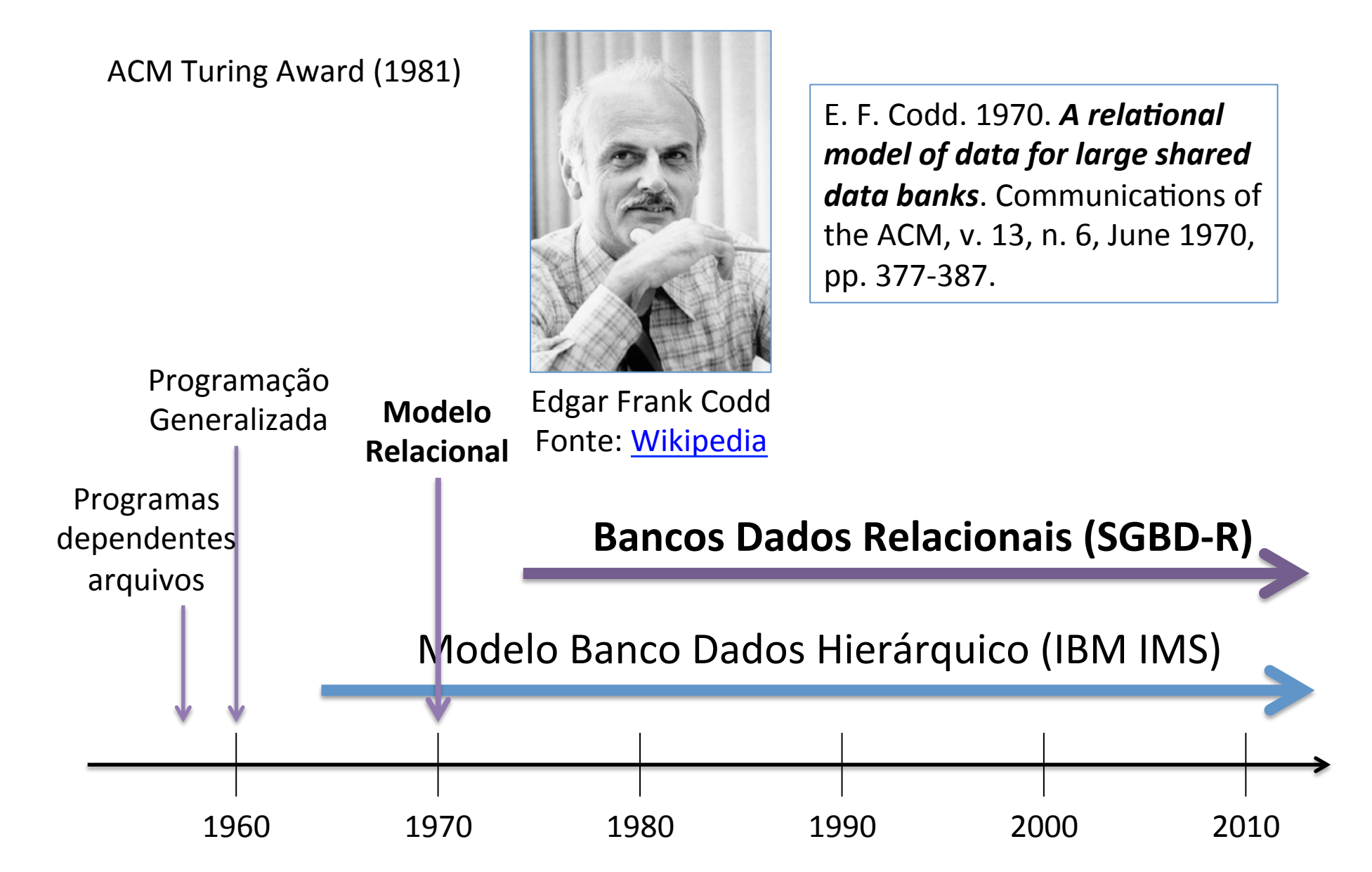

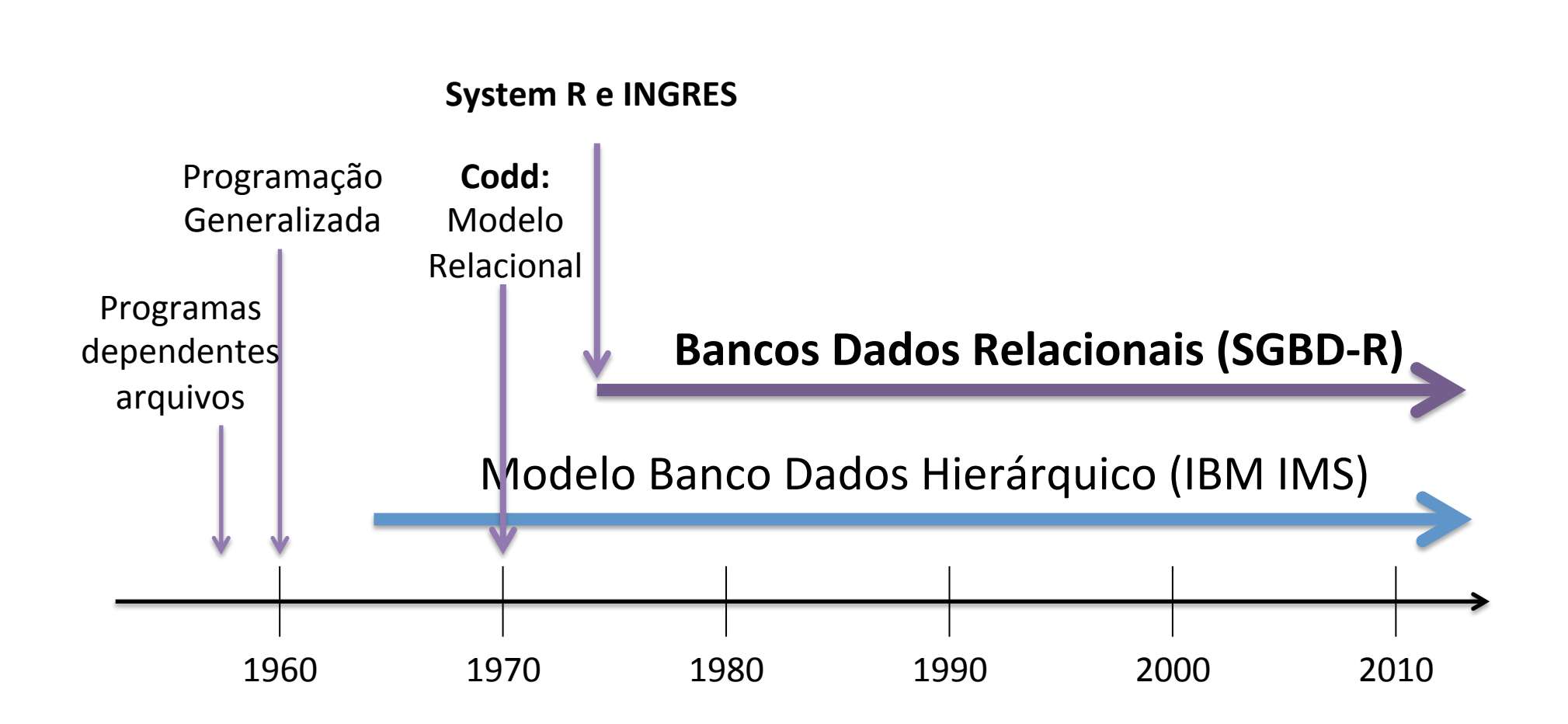

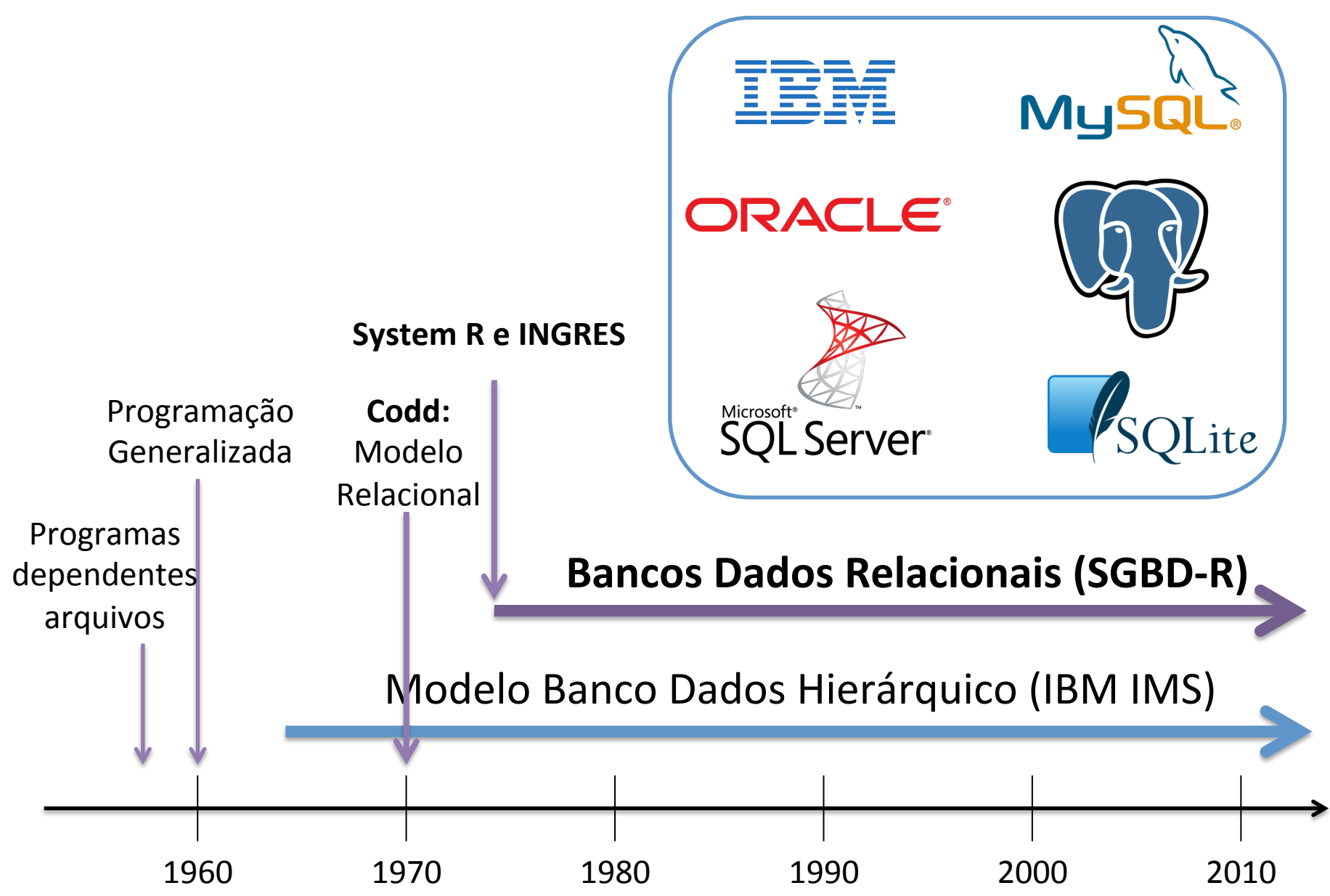

Quais são os principais conceitos em bancos de dados relacionais?

### Relação (ou Tabela)

• Um banco de dados relacional é organizado em uma coleção de relações (ou tabelas) possivelmente relacionadas entre si.

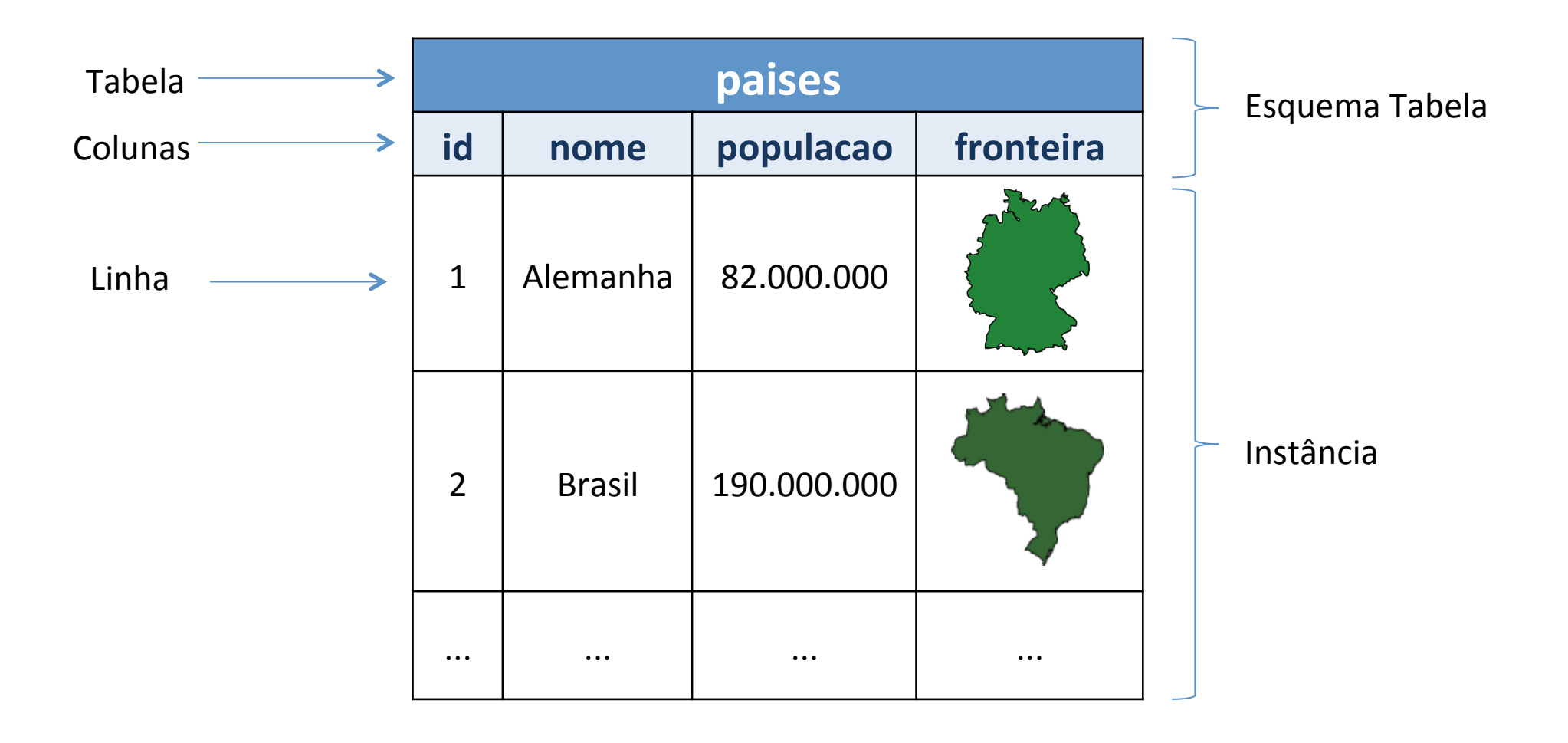

### Modelo Relacional

- Toda tabela (ou relação) possui um nome:
	- Em geral, esse nome é único dentro de um mesmo banco de dados.**\***
- As colunas de uma tabela são também chamadas de:
	- $-$  campos, domínios ou atributos.
- Cada coluna possui um nome e deve ter um tipo de dado associado:
	- Numérico, Cadeia de Caracteres, Data e Hora, Geométrico.
- As linhas também são conhecidas por:
	- $-$  tuplas ou registros.

\* Conforme veremos mais adiante os SGBD-R podem relaxar esta afirmação com o uso de esquemas (ou *namespaces*) 

#### Relacionamentos entre tabelas

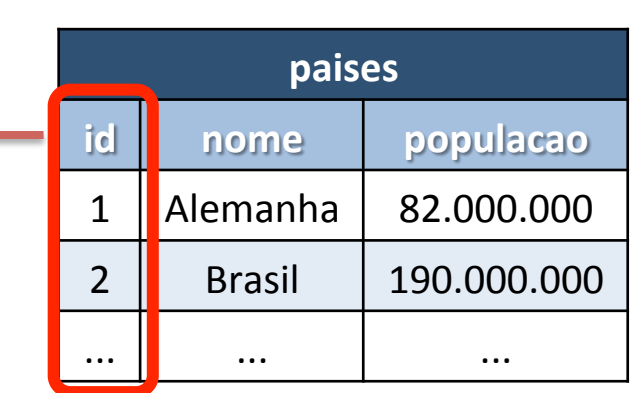

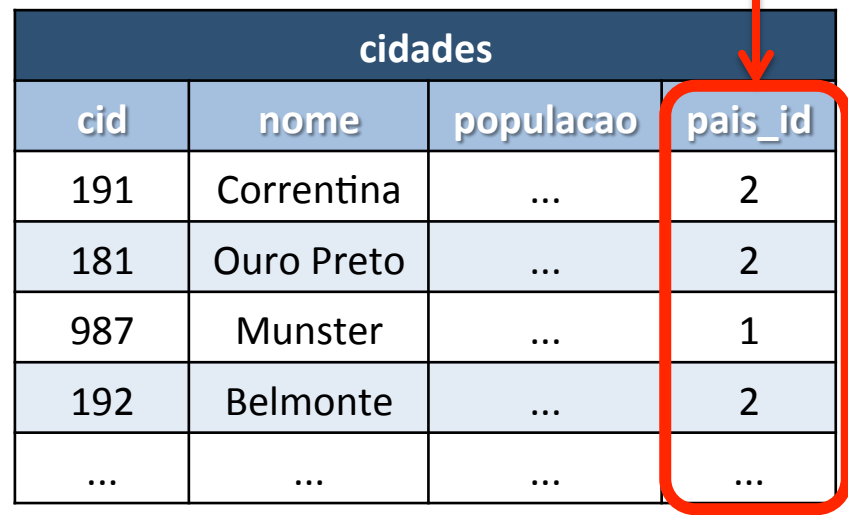

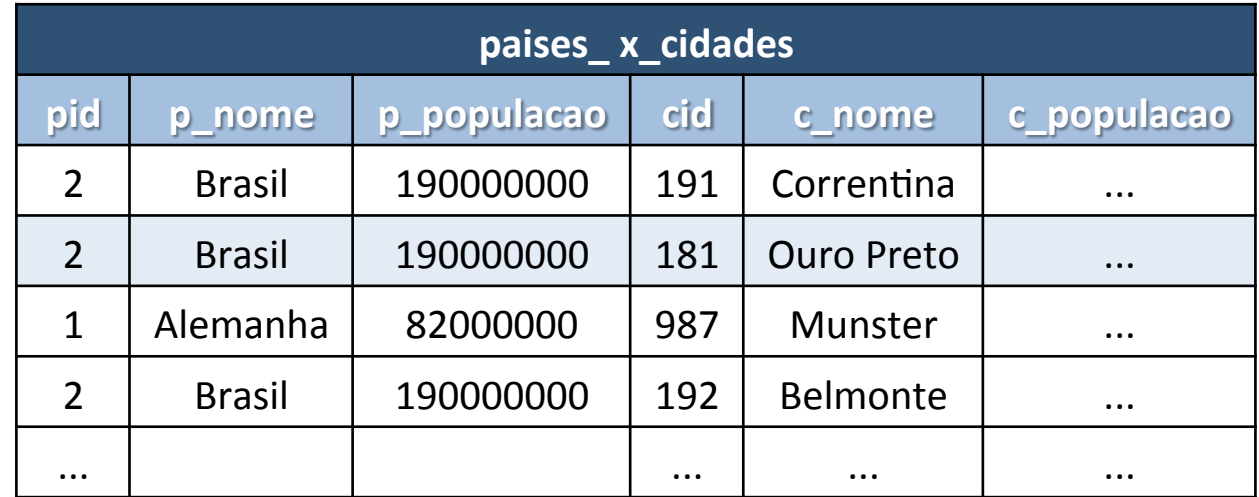

### Chave Primária (Primary Key)

• Campo ou conjunto de campos cujos valores identificam unicamente cada linha de uma tabela.

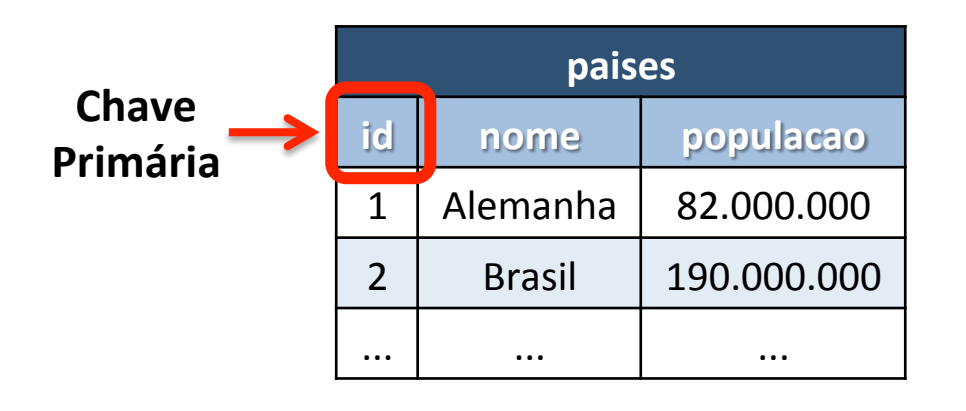

**Chave** 

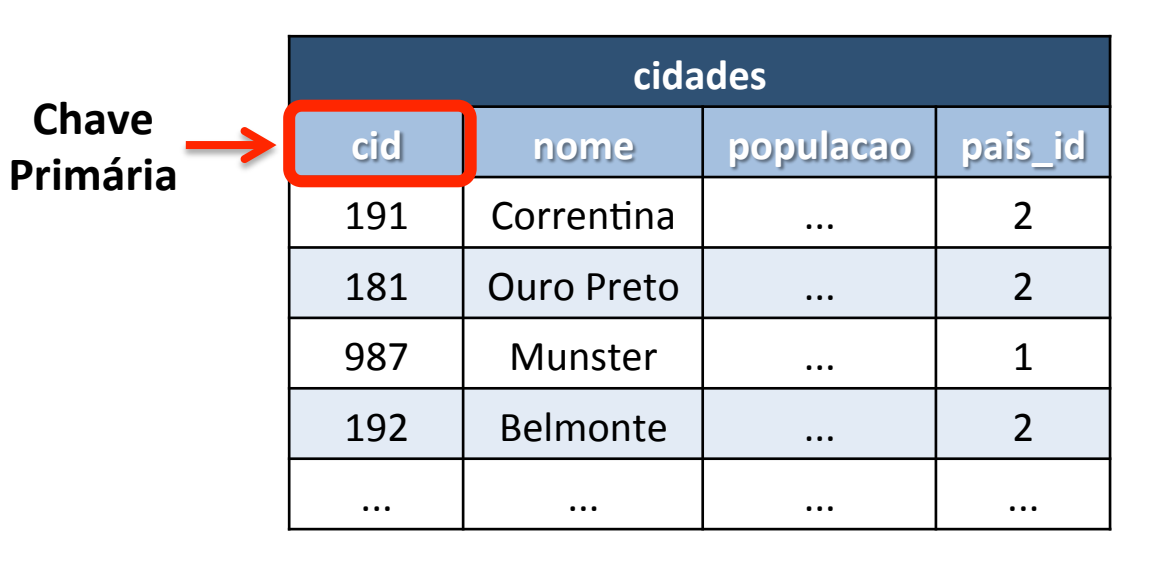

#### **Chave Primária Composta**

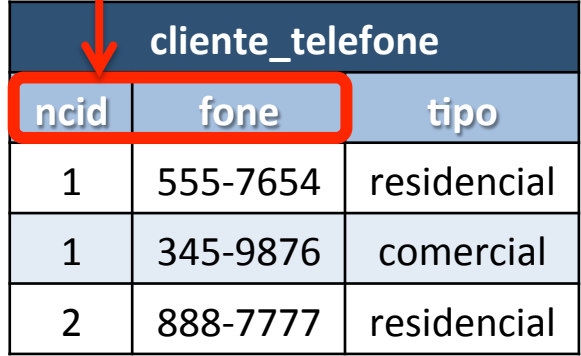

## Chave Estrangeira (Foreign Key)

• Coluna ou combinação de colunas, cujos valores aparecem necessariamente na chave primária de uma outra tabela**\***. 

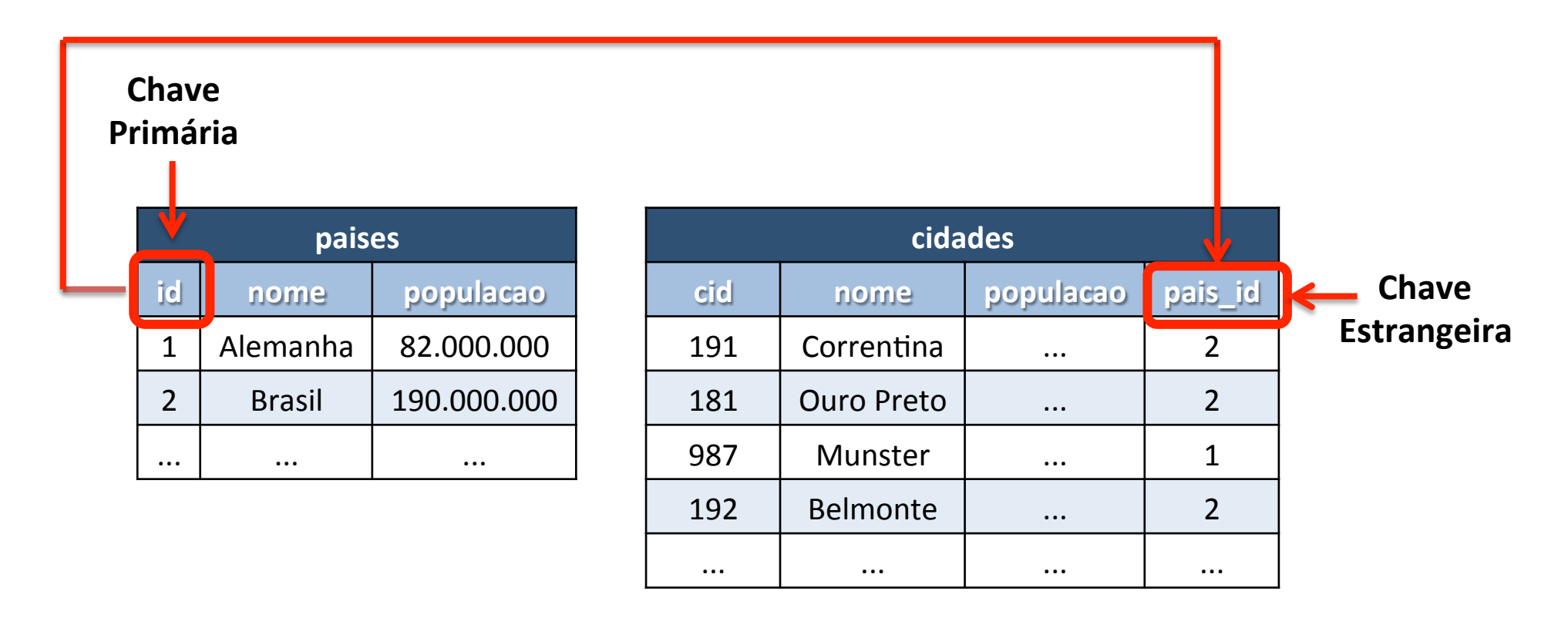

\*uma chave estrangeira não precisa ter o mesmo nome do que a chave primária correspondente na outra tabela (apenas o mesmo domínio)

## Restrições de Integridade (Constraints)

- Permitem estabelecer critérios para manutenção da consistência dos dados no banco de dados:
	- **Restrições de domínio:** 
		- Especifica os possíveis valores de uma coluna (tipo de dado de uma coluna).
	- **Chave primária.**
	- **Chave estrangeira (ou restrição de integridade referencial):** 
		- Uma chave estrangeira especifica uma restrição de integridade referencial entre duas relações  $R_1$  e  $R_2$  sobre um conjunto de colunas.
	- **Valor único:** 
		- Garante que o valor em um campo ou conjunto de campos sejam únicos dentro da tabela (semelhante ao conceito de chave primária).
	- **Restrições de nulidade:** 
		- especifica se o valor de uma coluna pode ou não ser nulo.
	- **Restrições de valores:** 
		- Possibilitam avaliar se o valor de uma ou mais colunas satisfaz uma determinada expressão (fórmula).
- Veremos ao longo do curso de forma prática o que significa cada uma dessas restrições e suas implicações.

## Álgebra Relacional

- Linguagem formal de consulta.
- Conjunto de operações que usam uma ou mais relações como entrada e geram uma nova relação de saída:
	- $-$  operação  $(R_1) \rightarrow R_n$
	- $-$  operação (R<sub>1</sub>, R<sub>2</sub>)  $\rightarrow$  R<sub>n</sub>
- Operações básicas:
	- Operações unárias: seleção, projeção.
	- Operações binárias: produto cartesiano, junção, interseção, união e diferença.
- Os operadores podem ser combinados de forma a realizar operações mais complexas.

## Álgebra Relacional: Operadores

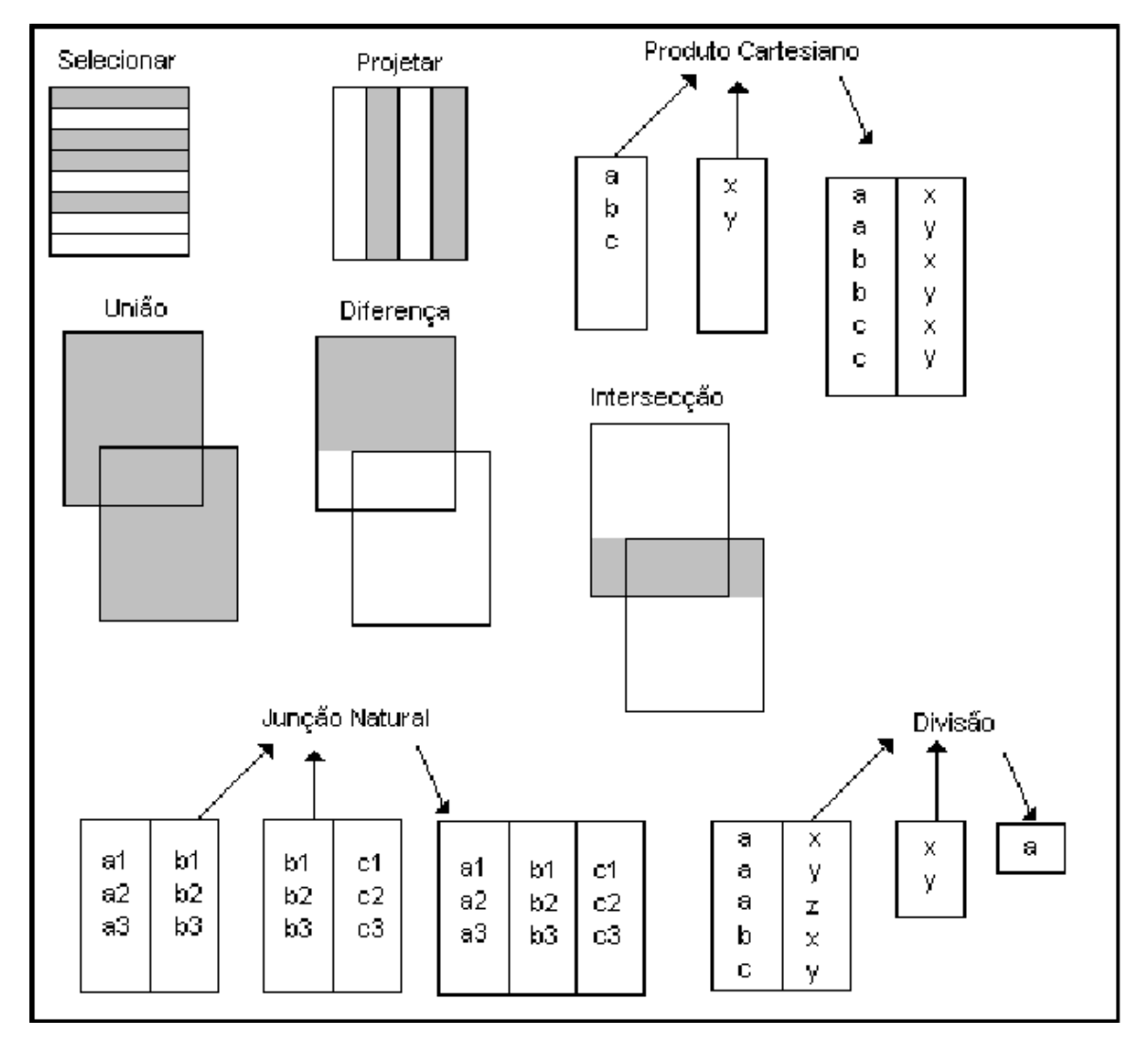

Fonte: C. J. Date (1993)

## Álgebra Relacional: Seleção

- Este operador seleciona tuplas (linhas) de uma relação que satisfazem um certo predicado ou condição.
- Exemplo: para a relação "paises", selecionar as tuplas cuja população seja maior que 100.000.000.

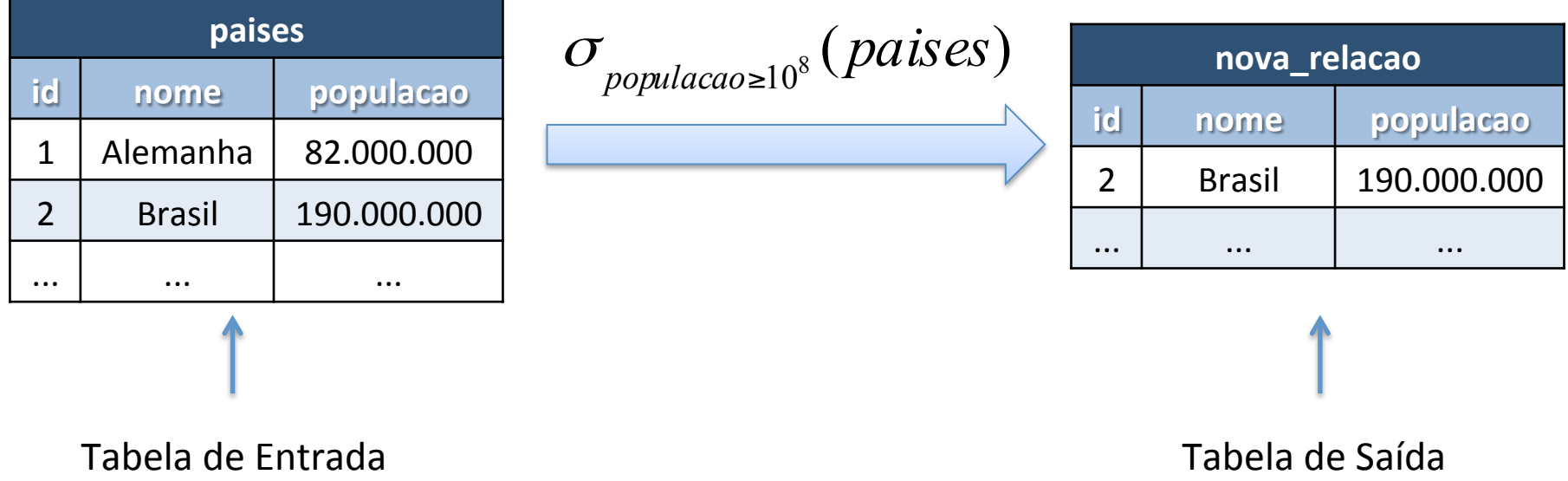

## Álgebra Relacional: Projeção

- Este operador gera uma nova relação contendo apenas as colunas desejadas de uma relação de entrada.
- Exemplo: projetar o atributo nome sobre a relação "paises".

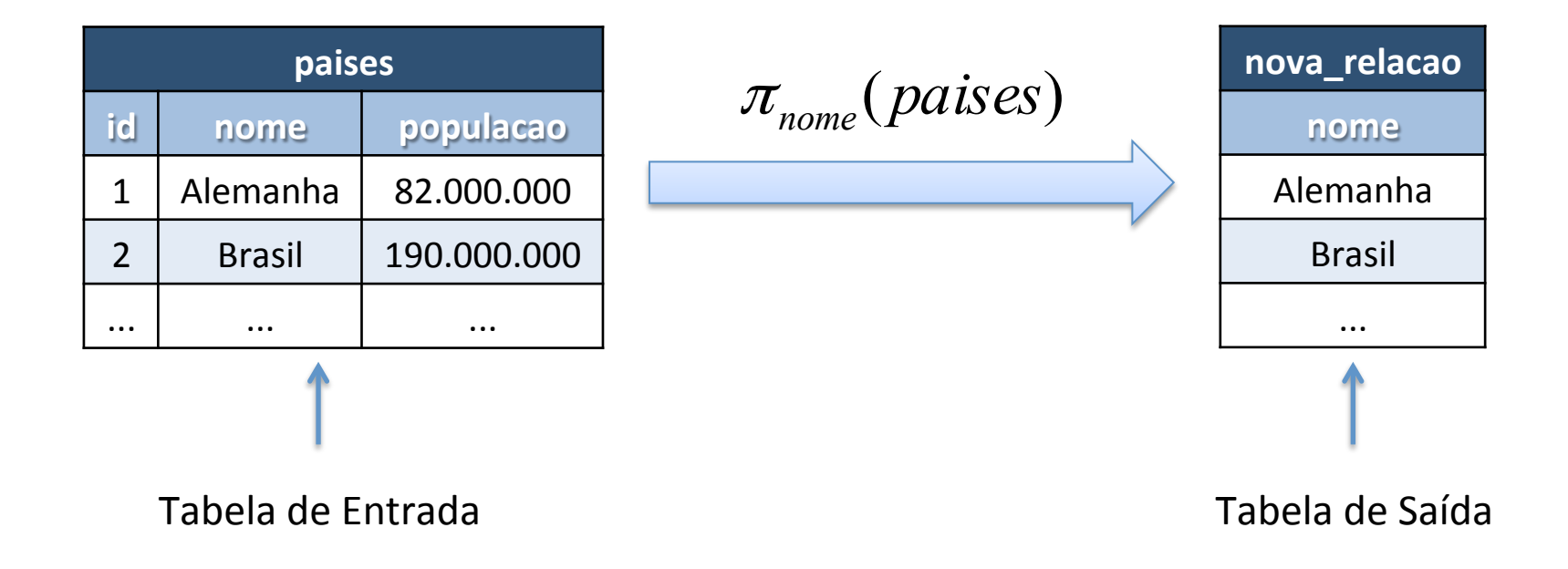

### Álgebra Relacional: Produto Cartesiano

• Este operador gera uma nova relação formada pela combinação de todas as tuplas de duas relações de entrada.

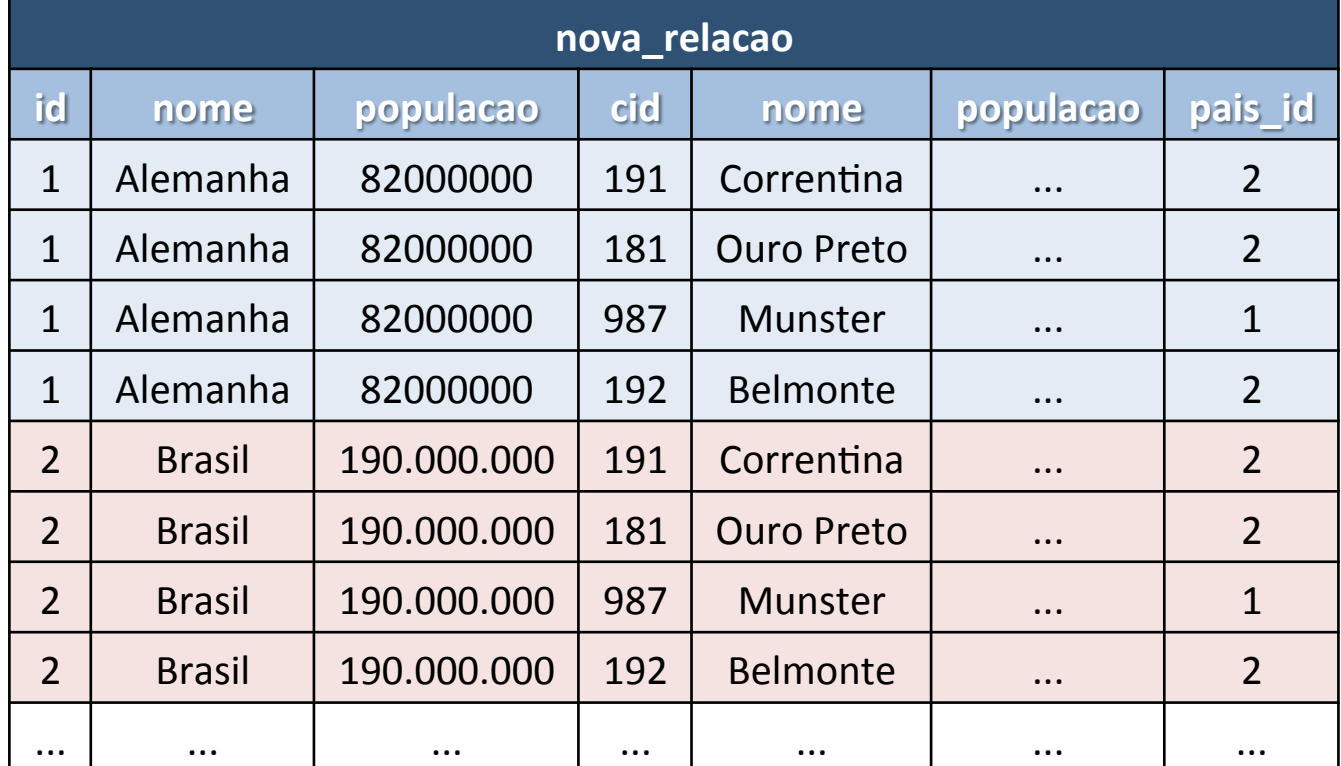

( *paises*)×(*cidades*)

### Álgebra Relacional: Junção (Join)

• Produto cartesiano seguido de uma seleção.

 $(paises) \theta(cidades) \Leftrightarrow \sigma_{paises_id=cidades.pais_id} (pairs \times cidades)$ 

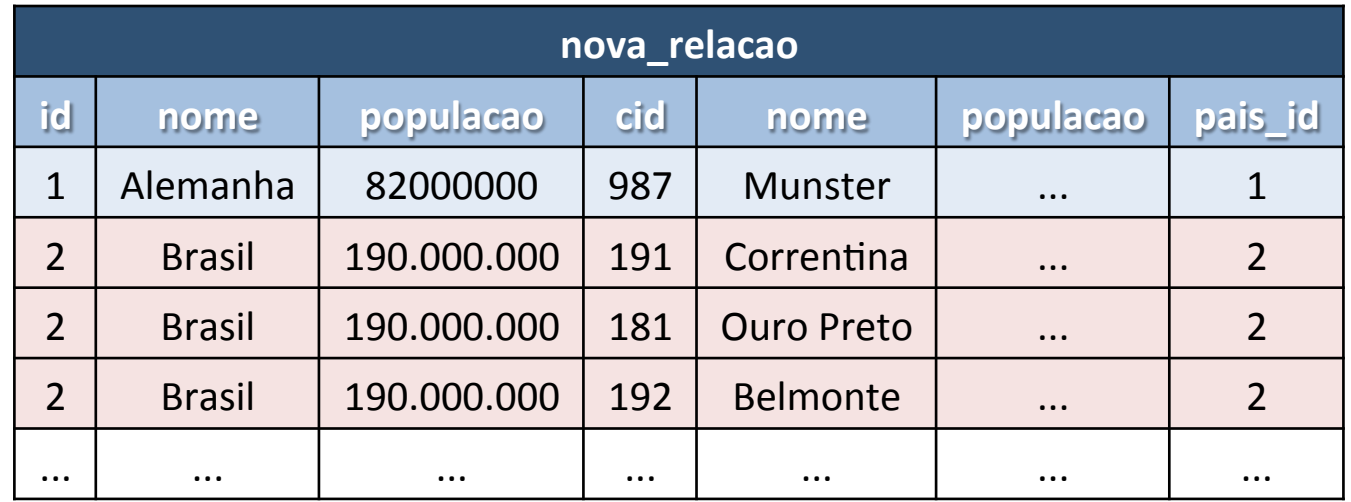

### Linguagem de Consulta: SQL

- O modelo relacional (Codd, 1970) é a base para linguagens de alto nível:
	- $-$  Álgebra/Cálculo Relacional → Linguagem Declarativa → ISO/SQL (Structured Query Language)

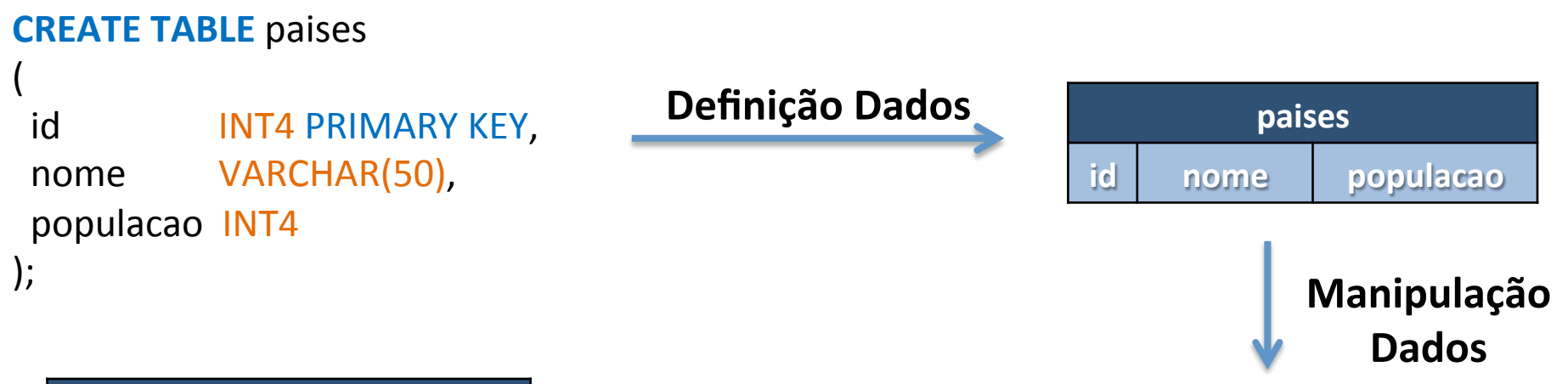

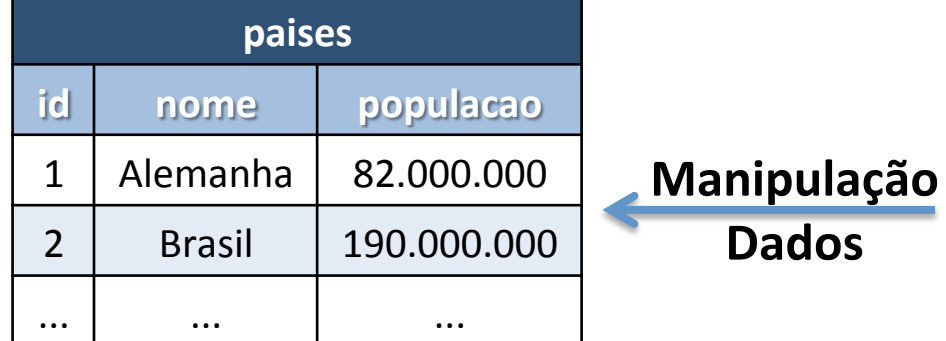

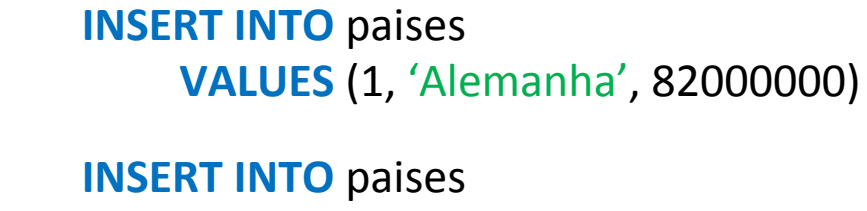

**VALUES** (2, 'Brasil', 190000000)

### Linguagem de Consulta: SQL

- O modelo relacional (Codd, 1970) é a base para linguagens de alto nível:
	- $-$  Álgebra/Cálculo Relacional → Linguagem Declarativa → ISO/SQL (Structured Query Language)

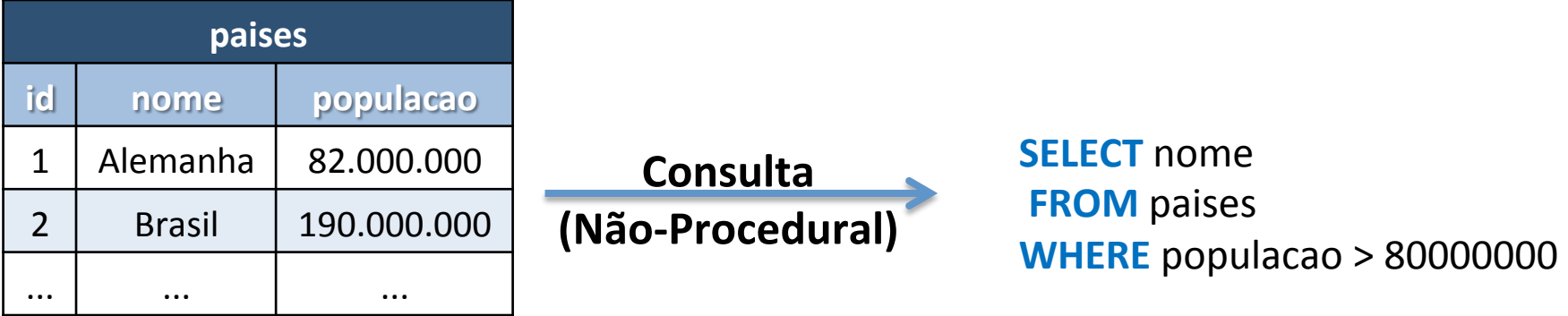

Nota: stored procedures ou procedural languages: PL/SQL, T-SQL, PL/pgSQL

## Métodos de Acesso (Indexação)

- Problema: Como processar de forma eficiente as consultas?
	- Através do uso de estruturas de dados conhecidas como Índices ou Métodos de Acesso;
- Os índices reduzem o conjunto de objetos a serem verificados durante o processamento das consultas:
	- $-$  Normalmente, uma consulta envolve apenas uma pequena parcela do banco de dados;
	- Neste caso, percorrer todo o banco pode  $\begin{array}{c|c} 1,2,...,n \\ \hline \end{array}$  indice  $\begin{array}{c} 1,2,...,n \\ \hline \end{array}$ ser bastante ineficiente;
	- Portanto, um plano de execução eficiente para a consulta tipicamente considera a existência de índices.

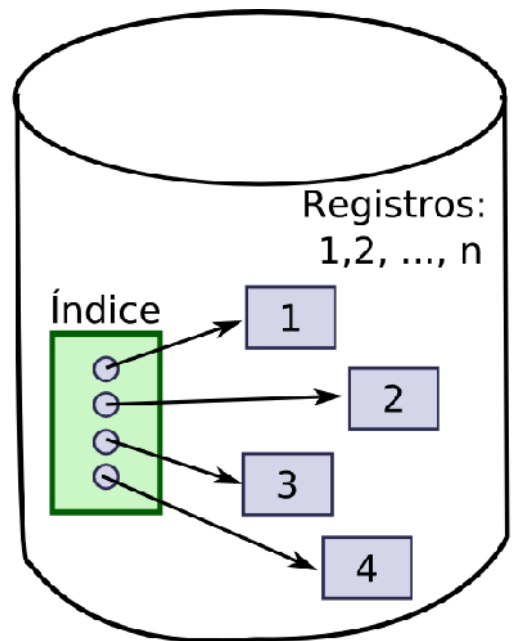

Registros de um arquivo e o índice associado a este arquivo

### Independência Física dos Dados

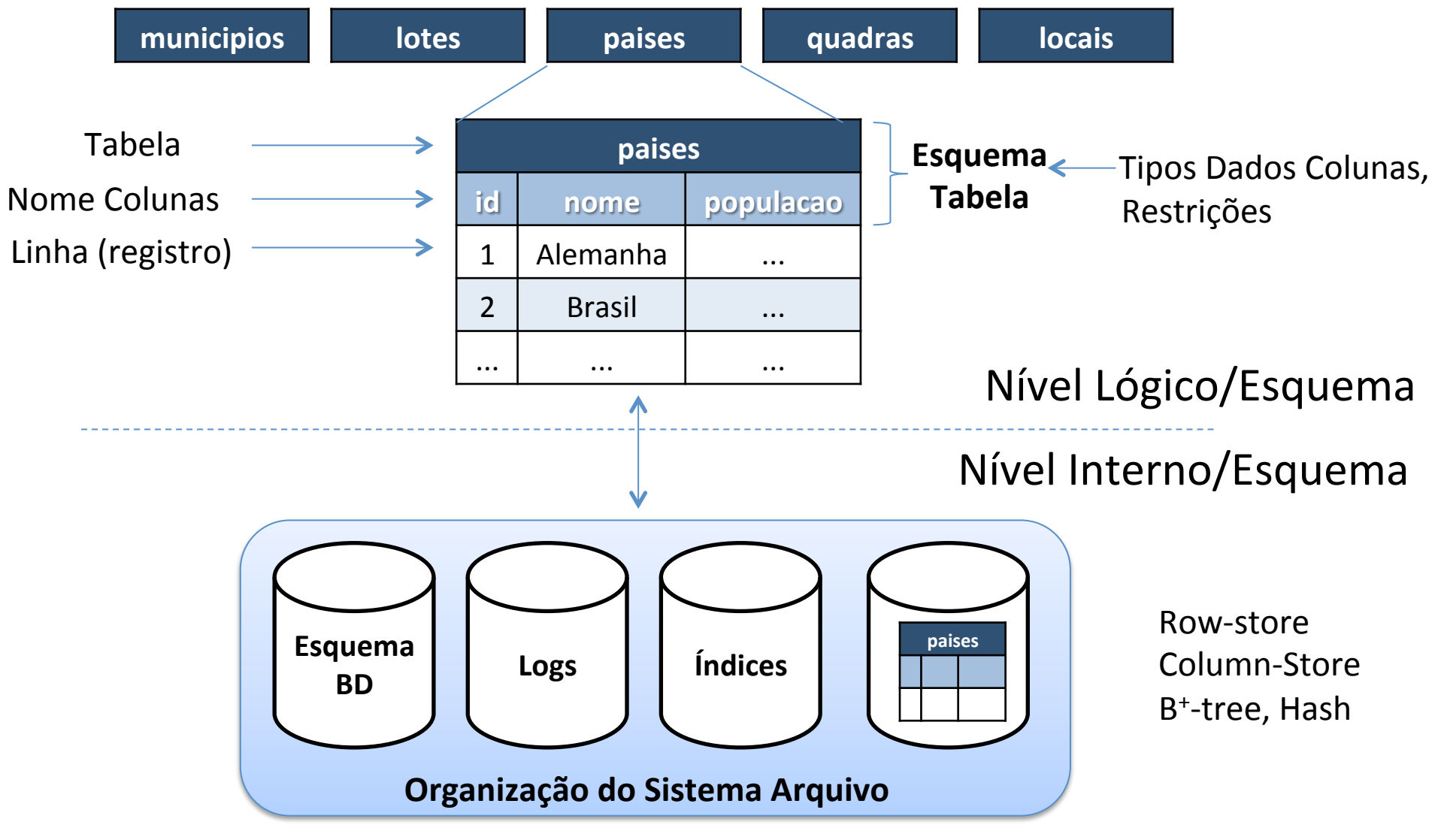

Fonte: Adaptado de Gray (1996)

### Como a independência física é alcançada?

- Esquema do Banco de Dados:
	- $-$  Uma característica fundamental de um SGBD-R é que ele não contém apenas os dados brutos sobre o domínio de interesse;
	- Todo SGBD-R mantém a definição ou descrição da estrutura do banco de dados (*self-describing*);
	- Essas informações são manMdas no catálogo do sistema (ou dicionário do sistema) e são denominadas de metadados do banco de dados.
	- $-$  Na prática os SGBD-R armazenam essas informações de definição em tabelas do próprio sistema (tabelas de metadado ou tabelas do catálogo).
- O modelo de dados relacional fornece para as aplicações uma abstração independente da representação física dos dados.

## Visões (Views)

- Muitas vezes pode ser necessário fornecer diferentes perspectivas do banco de dados dependendo do usuário. Uma visão (ou view) pode ser:
	- um subconjunto dos dados do banco de dados
	- $-$  pode conter dados derivados do banco de dados

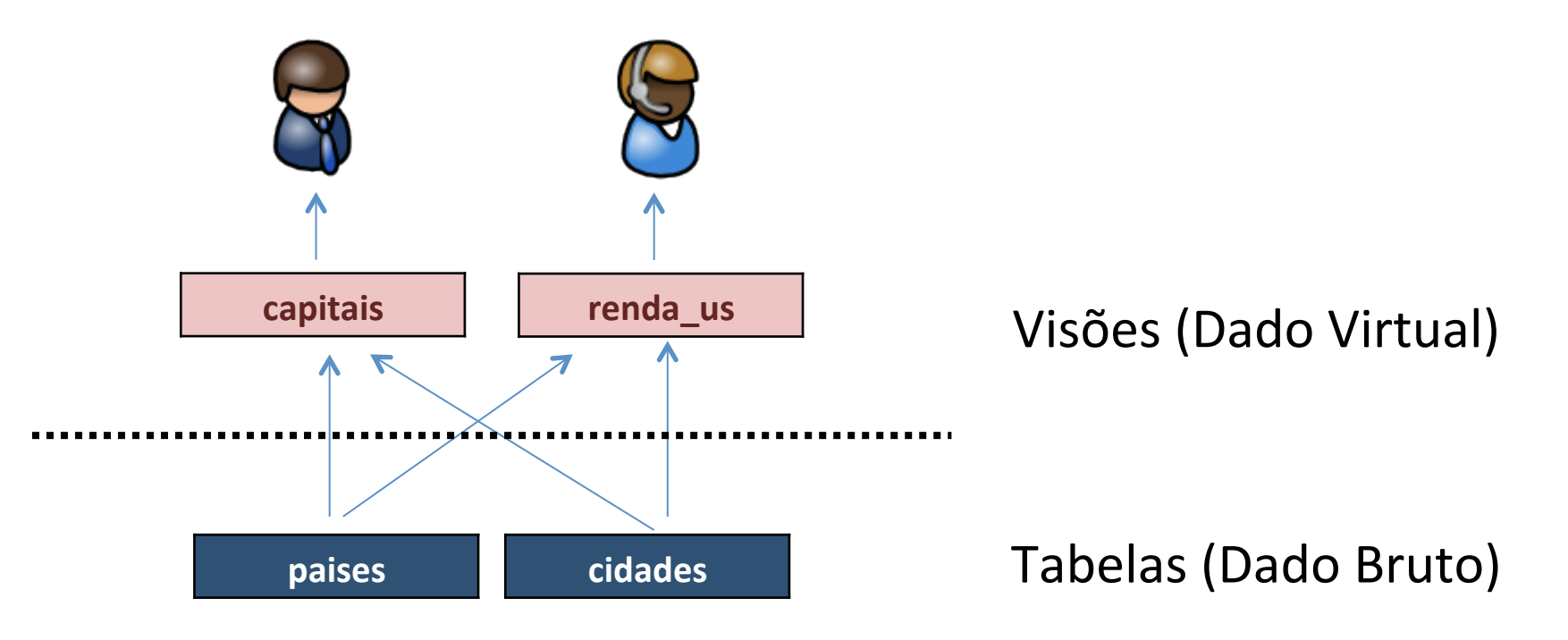

### Arquiteturas de SGBD-R

- Cliente/Servidor
- Embutido (ou embarcado)
- Em memória (In-memory)
- Paralelos/Distribuídos
- Armazenamento Linha x Coluna

#### Arquiteturas de SGBD-R: Cliente Servidor

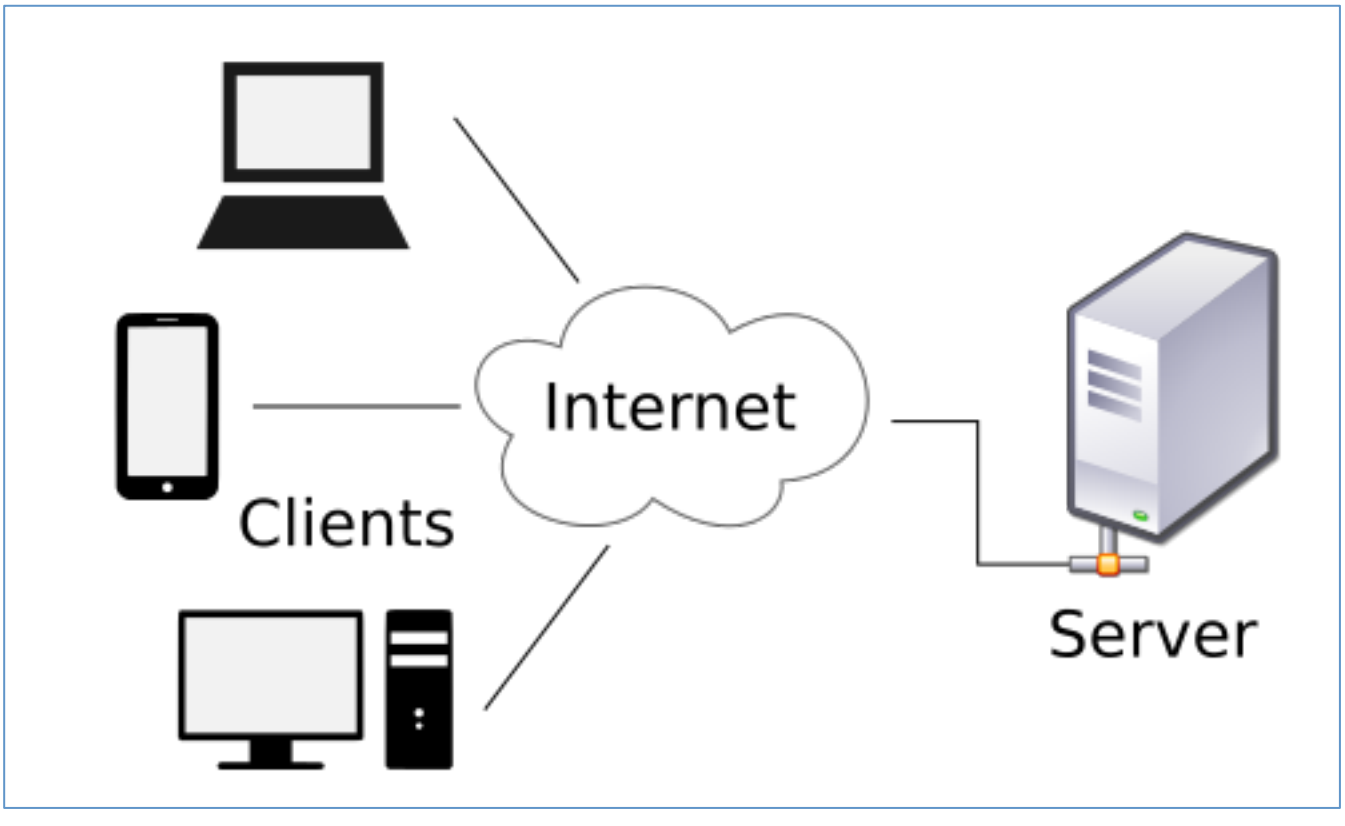

Fonte: Wikipedia

### Arquiteturas de SGBD-R: Embedded

```
#include <sqlite3.h>
int main(int argc, char** argv) {
    int rc = sqlite3 open("/opt/data/mydb.sqlite", &db);
    if(re) \{fprintf(stderr, "Can't open database: %s\n", sqlite3_errmsg(db));
        sqlite3 close(db);
        return EXIT FAILURE;
    				}	
    rc = sqlite3 exec(db, "Select * from tabela", callback, 0, &zErrMsg);
    if( rc!=SQLITE OK ){
       char* zErrMsg = 0;
      fprintf(stderr, "SQL error: %s\n", zErrMsg);
      sqlite3 free(zErrMsg);
    				}	
    sqlite3 close(db);
    return EXIT SUCCESS;
}
```
#### Arquiteturas de SGBD-R: row x column store

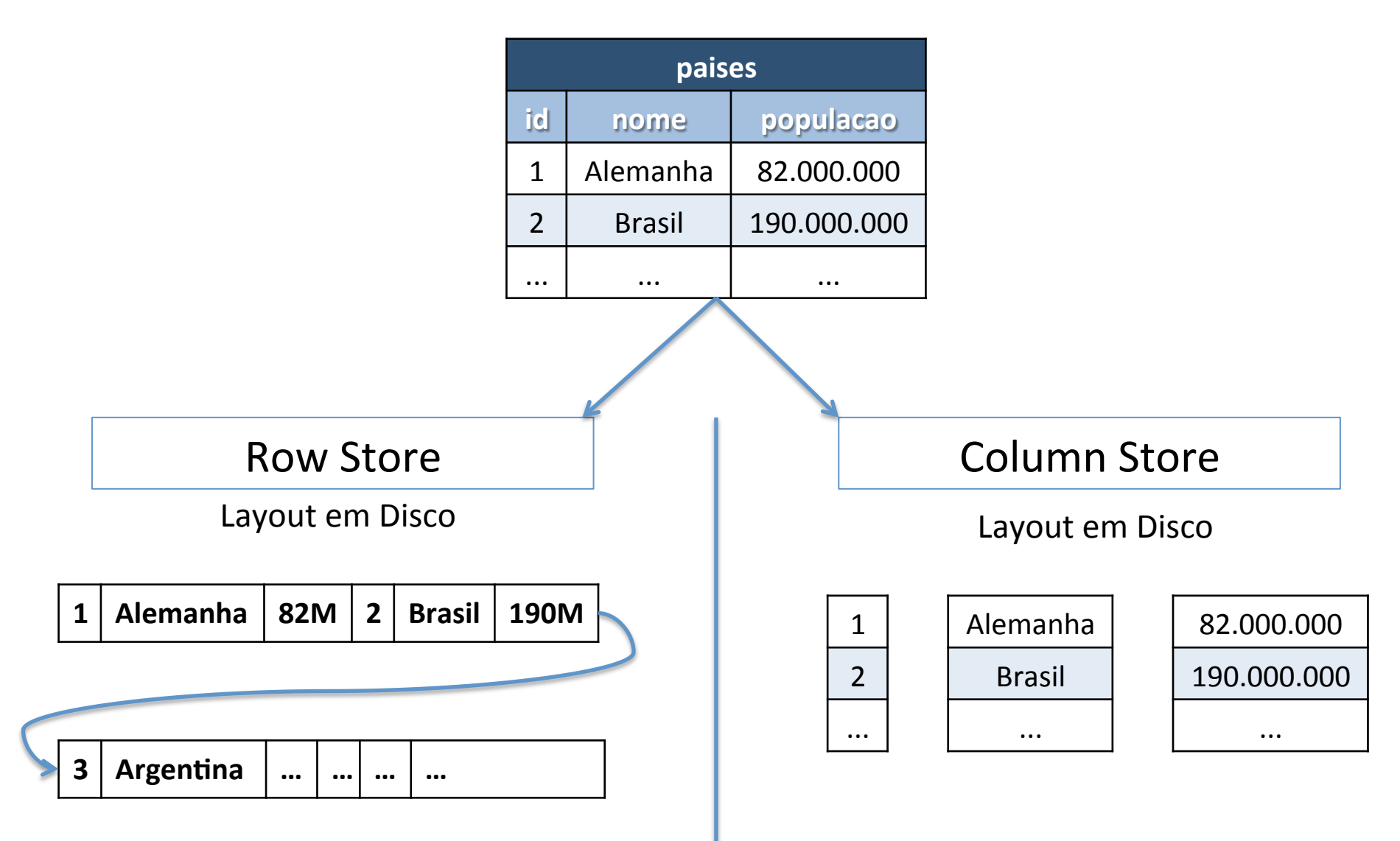

Ex: PostgreSQL, MySQL **Ex:** C-Store, MonetDB, Vertica

### **Outros Conceitos Importantes**

- Projeto de bancos de dados:
	- Modelo Entidade-Relacionamento (ER).
- Normalização:
	- $-$  Evitar anomalias com o projeto do banco de dados.
- Transações (ACID).
- Gatilhos (Trigger).
- Procedimentos Armazenados (Stored Procedure).

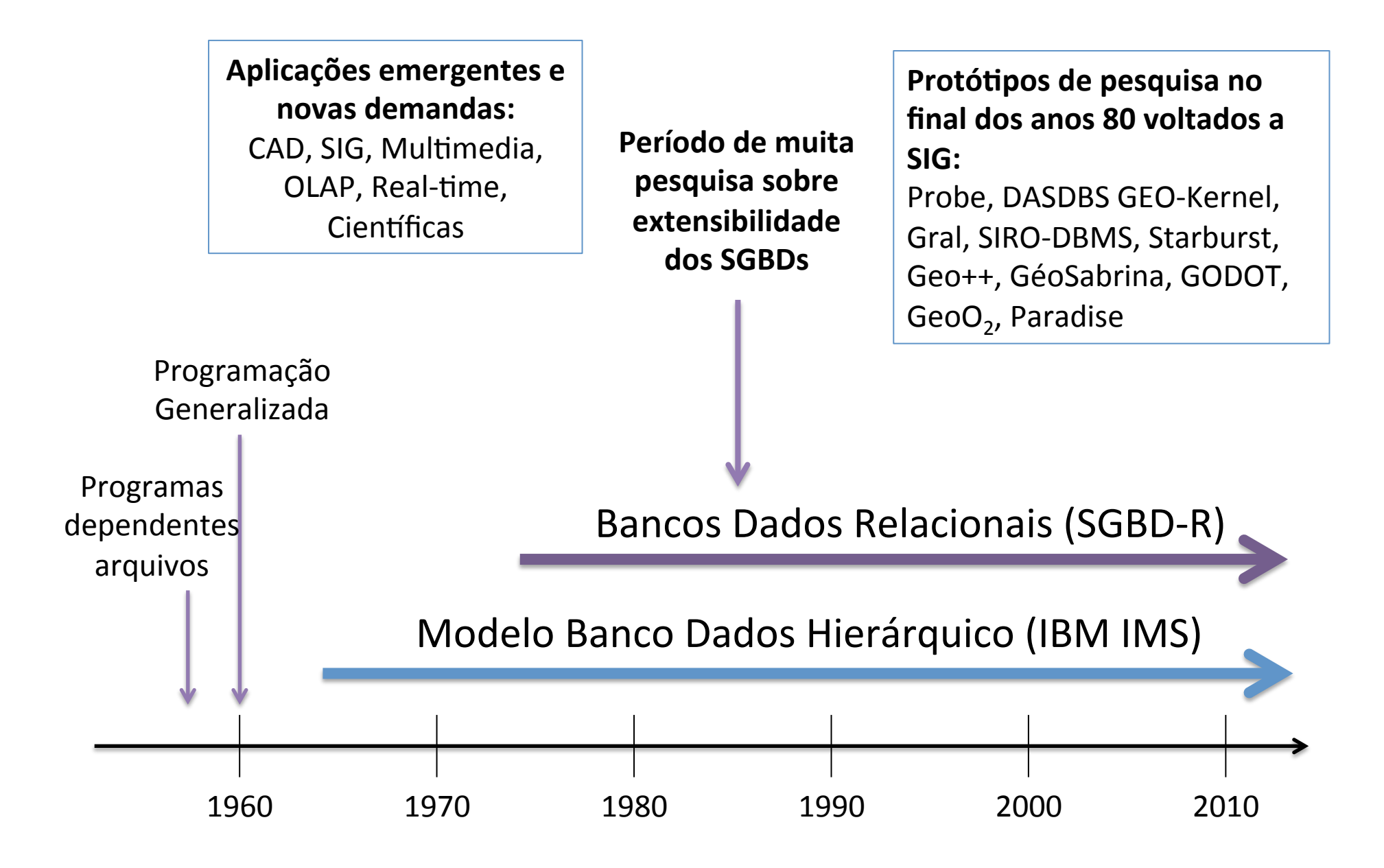

# Evolução das Tecnologias de Bancos Dados **Difusão dos SGBD-OR**

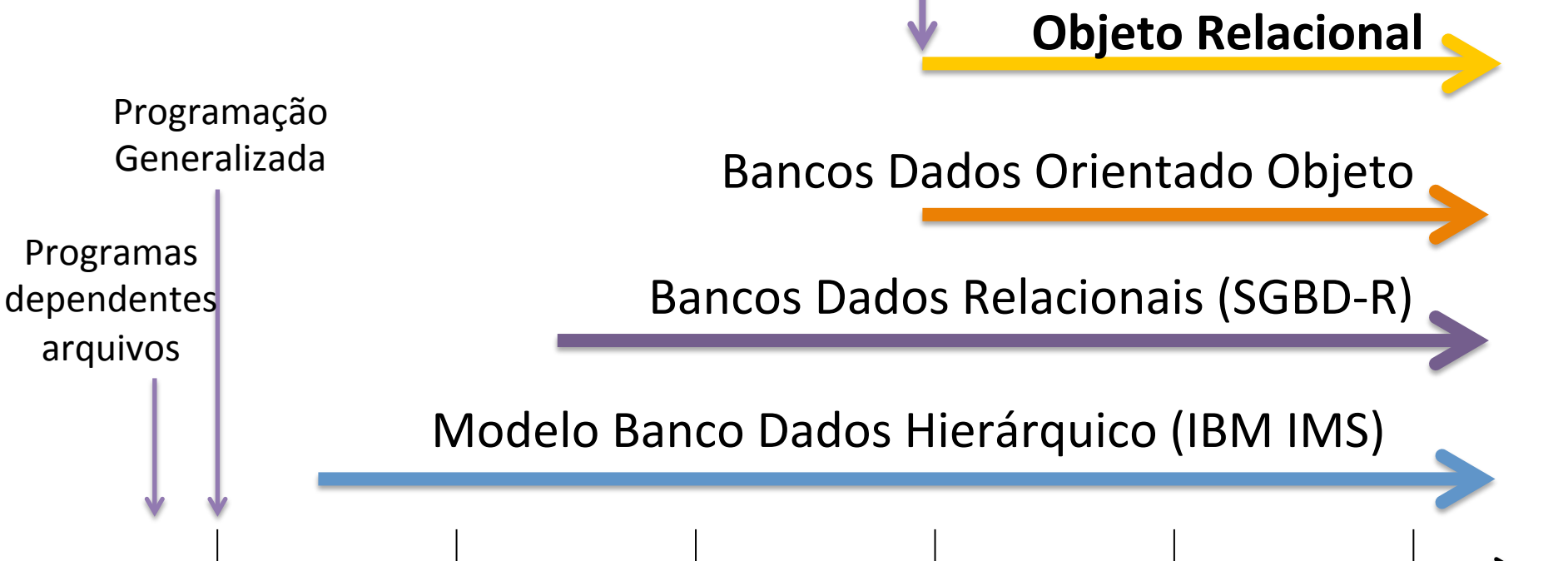

1960 1970 1980 1990 2000 2010 

### SGBD-OR: User Defined Types (UDT)

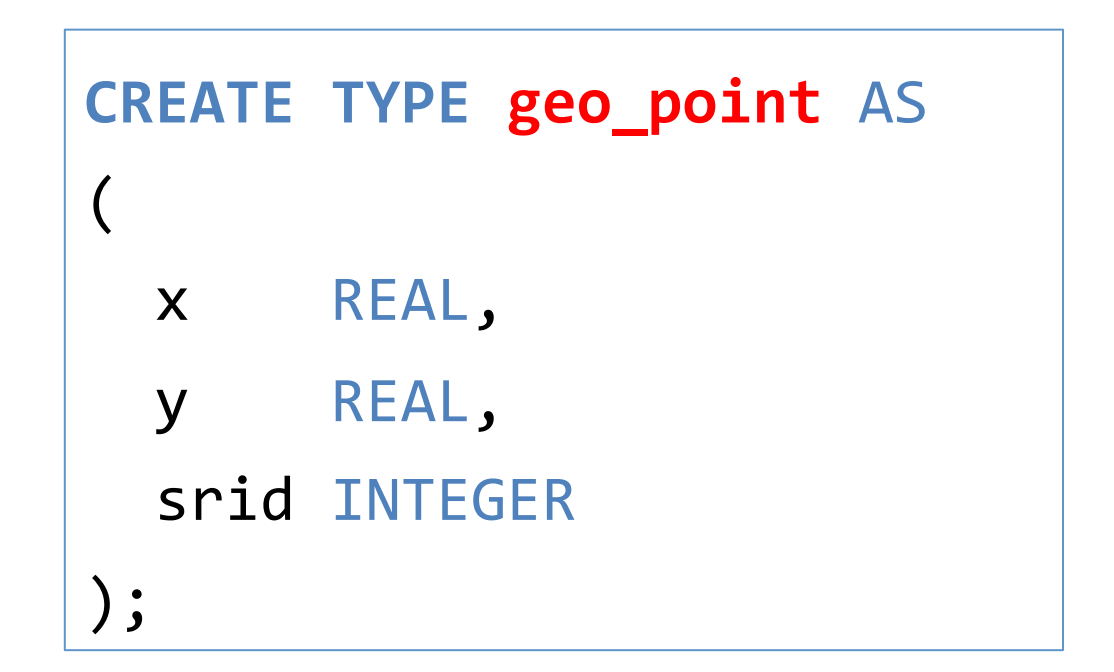

### SGBD-OR: User Defined Types (UDT)

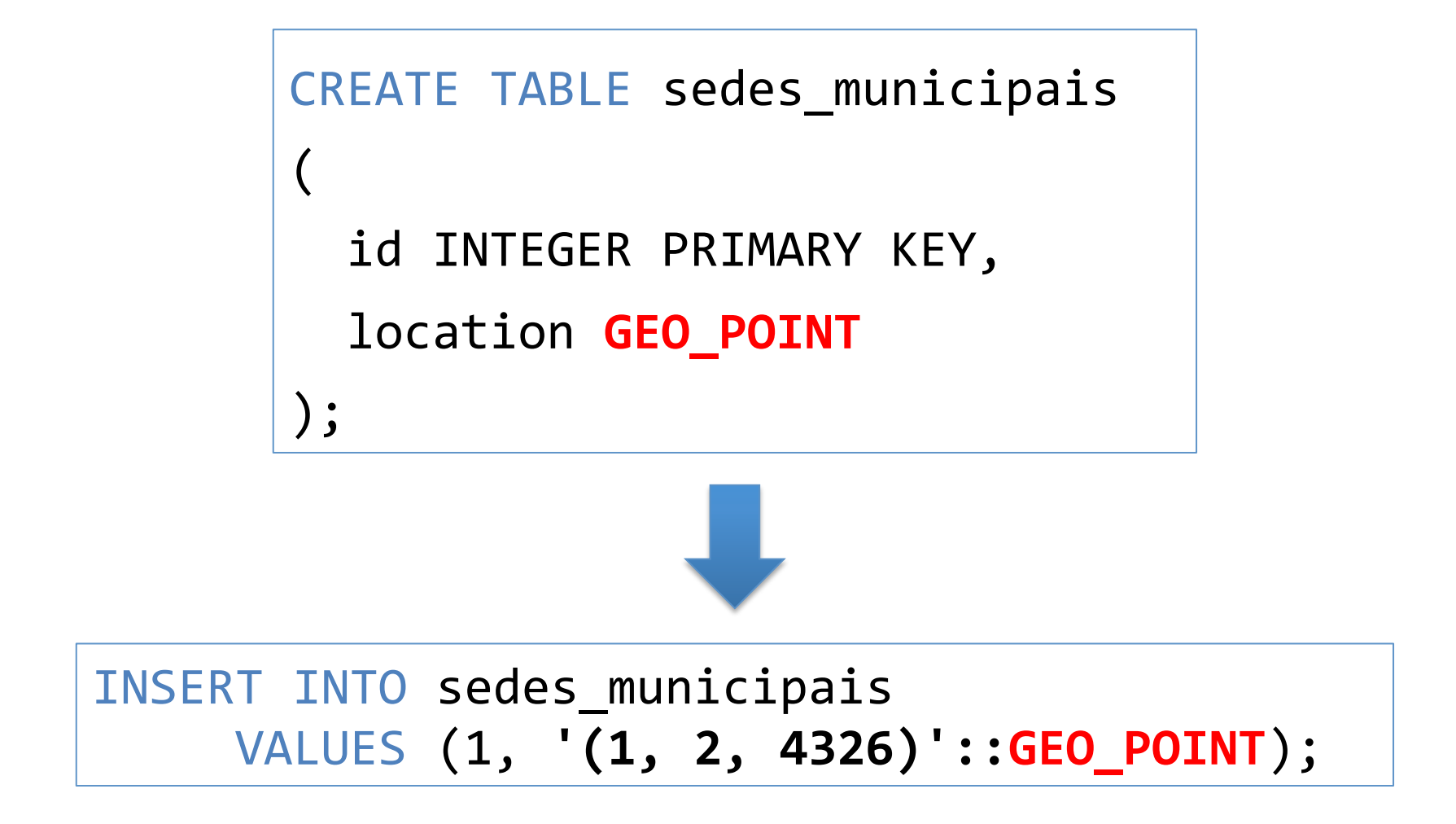

### SGBD-OR: User Defined Functions (UDF)

• Possibilita criar ou estender a álgebra de um determinado tipo de dado.

```
CREATE	OR	REPLACE	FUNCTION	less_than(first GEO_POINT,	second GEO_POINT)	
RETURNS REAL
AS	$$	
BEGIN
 IF(first.x < second.x)THEN
    RETURN TRUE;
  END IF;
  IF(first.x > second.x)THEN
    RETURN FALSE:
  END IF;
  		...	
  RETURN FALSE;
END;	
$$	
LANGUAGE plpgsql;
```
### SGBD-OR: User Defined Functions (UDF)

• Possibilita criar ou estender a álgebra de um determinado tipo de dado.

```
CREATE	OR	REPLACE	FUNCTION	distance(first GEO_POINT,	second GEO_POINT)	
RETURNS REAL
AS	$$	
DECLARE	
 		dx REAL;	
 		dy REAL;	
BEGTN
  dx = (first.x - second.x) * (first.x - second.x);dy = (first.y - second.y) * (first.y - second.y);RETURN sqrt(dx + dy);
END;	
$$	
LANGUAGE plpgsql;
```
### SGBD-OR: User Defined Functions (UDF)

• UDFs passam a fazer parte da linguagem de consulta do SGBD: 

```
SELECT less_than('(1, 2, 4326)'::GEO_POINT, '(10, 20, 4326)'::GEO_POINT);
SELECT less_than('(1, 2, 4326)'::GEO_POINT, '(-1, 2, 4326)'::GEO_POINT);
SELECT distance('(1, 2, 4326)'::GEO_POINT, '(10, 20, 4326)'::GEO_POINT);
```
#### SGBD-OR: Sobrecarga de Operadores

```
CREATE	OPERATOR <	
\overline{(\ }		leftarg	=	GEO_POINT,	
  rightarg = GEO_POINT,		procedure	=	less_than,	
  commutator = >,
  negator = \gt =);
```
SELECT '(1, 2, 4326)'::GEO\_POINT **<** '(10, 2, 4326)'::GEO\_POINT;

#### SGBD-OR: User Defined Access Methods

#### B-tree

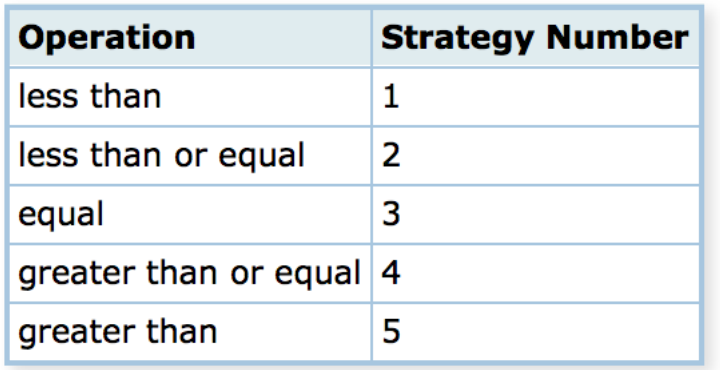

#### Hash

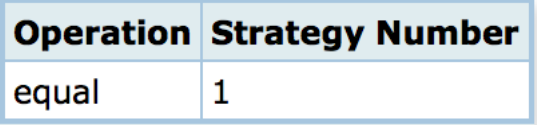

#### GiST – Rtree 2D

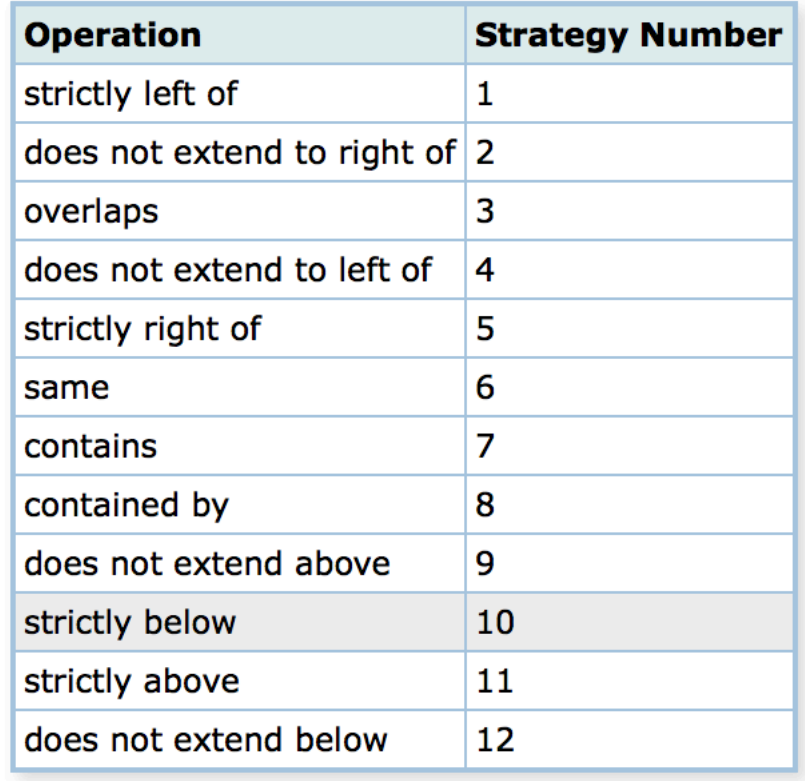

#### SGBD-OR: UDTs mais Complexos

```
CREATE	TYPE Geometry
\overline{(\ }intervallength = variable,input = geometry in,
output = geometry out,send = geometry send,
receive = geometry recv,
typmod in = geometry typmod in,
typmod_out = geometry_typmod_out,
delimiter = '::',alignment = double,analyze = geometry analyze,
store = main);
```

```
CREATE OR REPLACE FUNCTION _ST_Touches(geom1 geometry, geom2 geometry)
        								RETURNS boolean
        AS '$libdir/postgis-2.1', 'touches'
        LANGUAGE 'c' IMMUTABLE STRICT
        COST 100;
...
```
**Geoespacial PostgreSQL** → **PostGIS MySQL → Spatial and Geodetic Geography Types SQLite** → **SpatiaLite** and RasterLite **Oracle → Oracle Spatial, GeoRaster, Topology and Network Models IBM DB2 → Spatial Extender SQL Server (2008) → Spatial Types** 

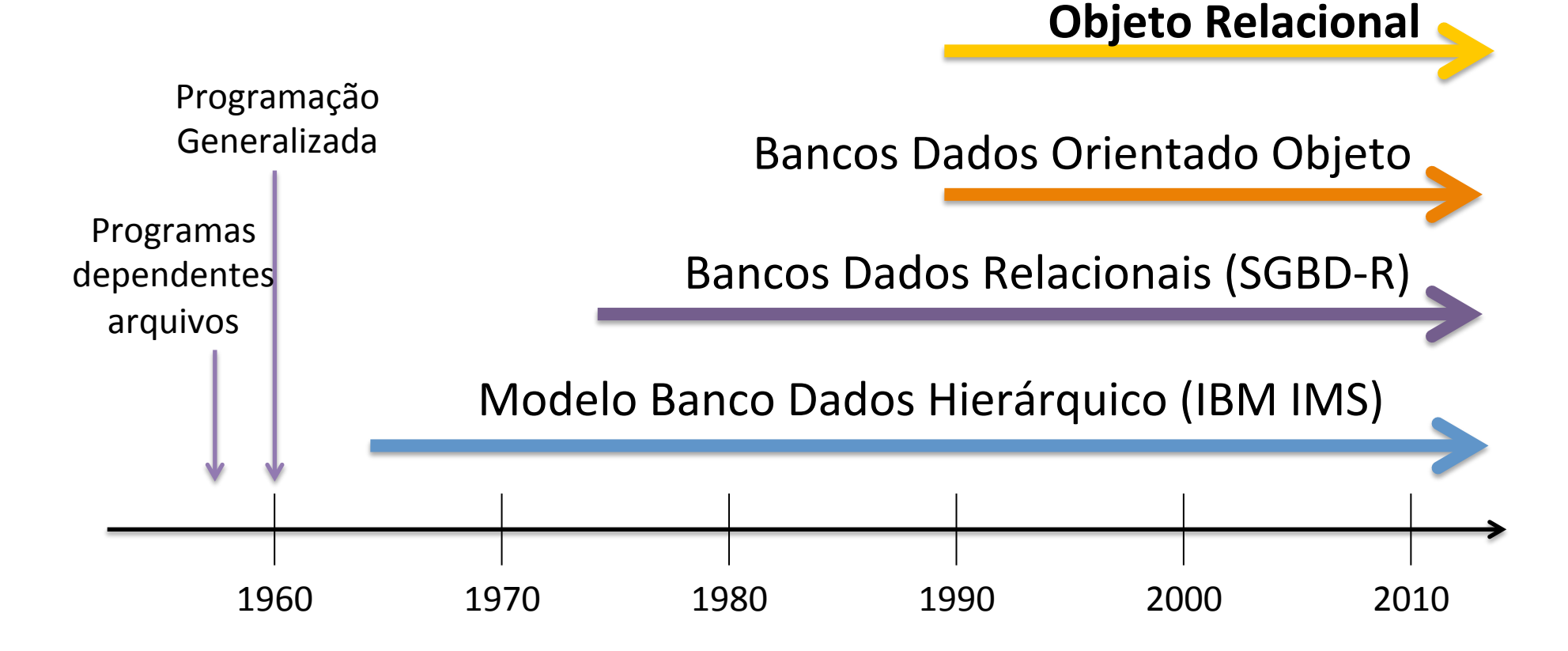

### SIG e SGBD-R

• Como era a integração SIG e SGBD-R antes da inclusão do suporte espacial?

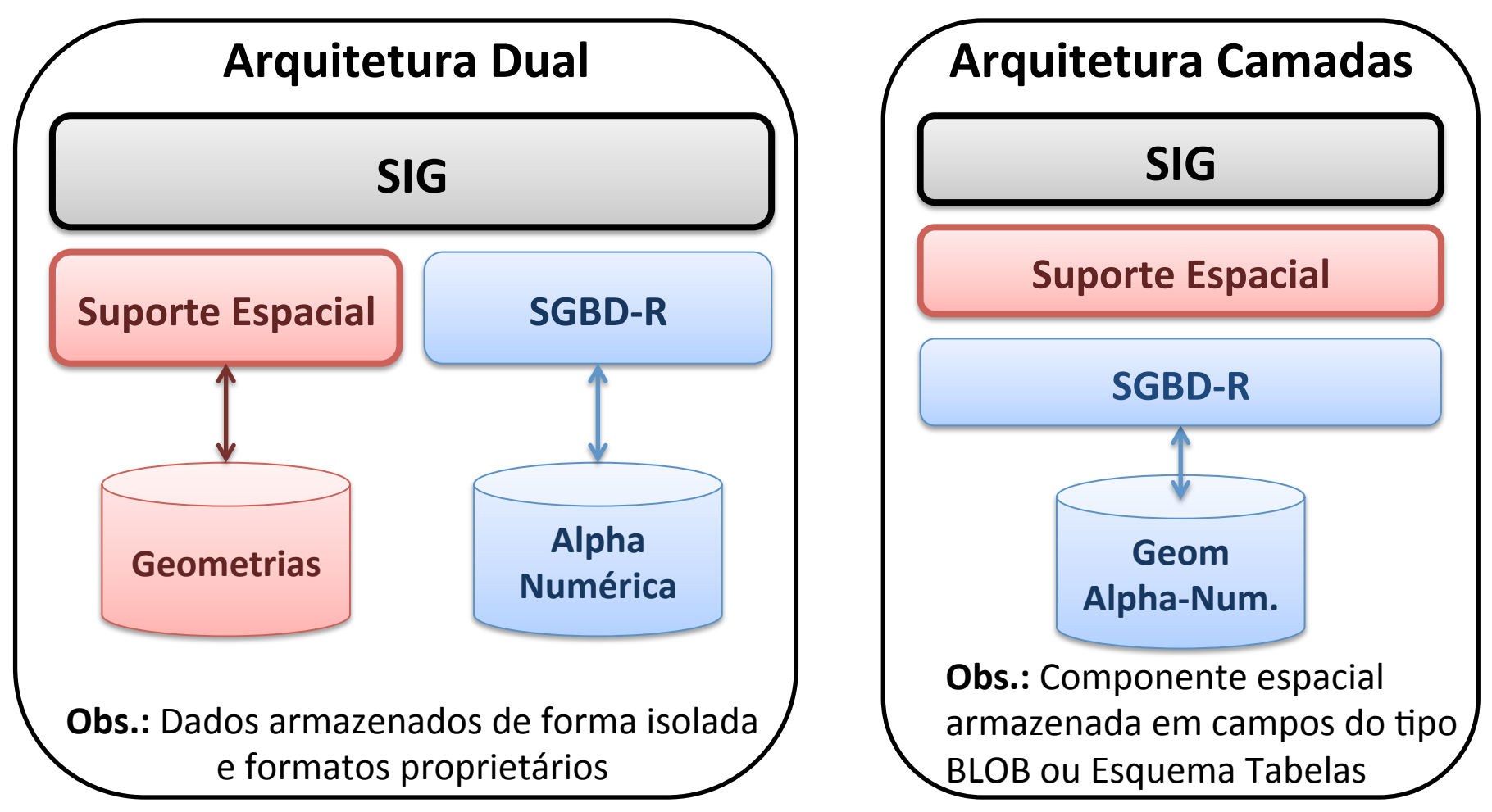

#### SIG e SGBD-R: Como passou a ser esta integração?

- Arquitetura Integrada: Tipos de Dados Geoespaciais
- Padronização: OGC Simple Features e ISO/SQL-MM Spatial

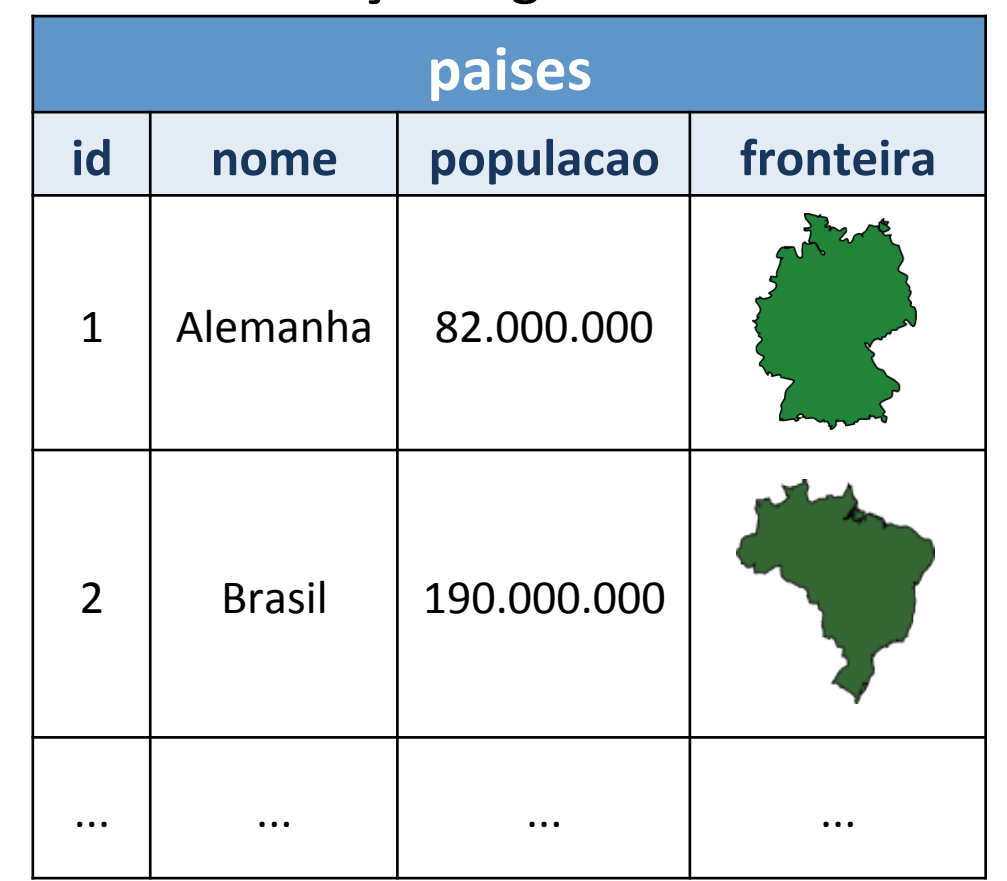

Tabelas com feições: geometrias vetoriais Operações espaciais

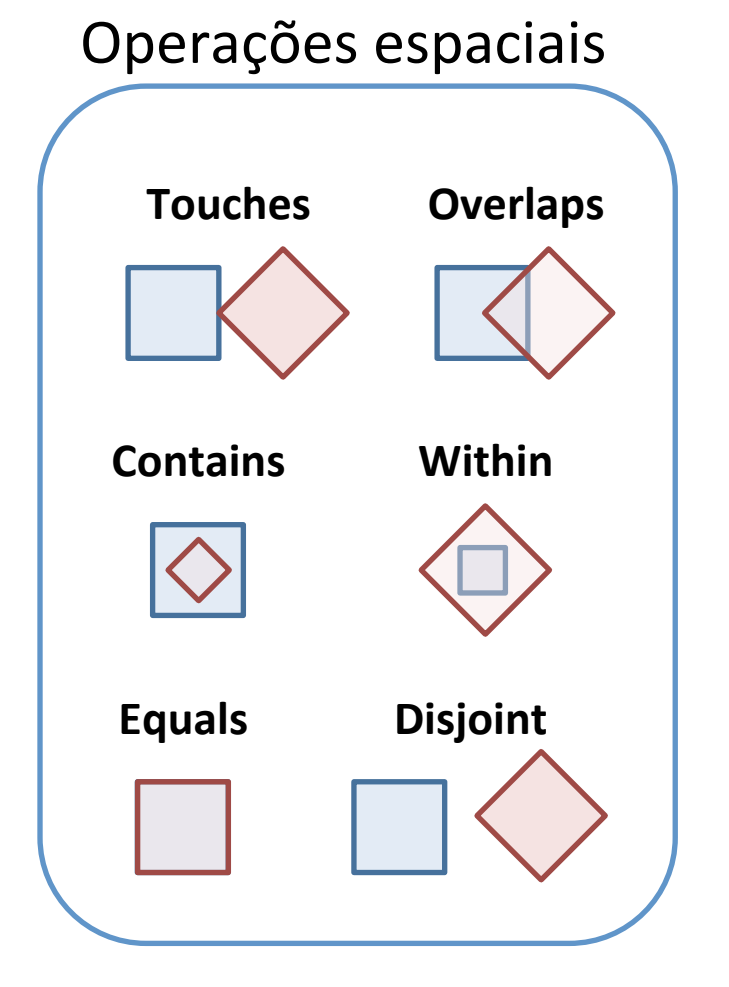

### O que mais existe nesta integração entre SGBD-R e Dados Geográficos?

- Índices Espaciais: árvores-R, Quadtrees, Fixed-Grid.
- Armazenamento dados matriciais.
- Armazenamento baseado em modelos topológicos.
- Redes espaciais: roteamento, análise de fluxo.

### Bancos de Dados x Information Retrieval

- Bancos de dados  $\rightarrow$  Informações estruturadas
	- Esquemas
	- SQL
- IR  $\rightarrow$  mais voltado para informações não estruturadas como processamento de documentos e texto livre.
	- Web Search Engines
	- SVM (Support Vector Machines)

Interessante: o número de **tecnologias de bancos de dados**   $com$  características diferentes dos **SGBD-R tem aumentado nos** últimos 8 anos!

arquivos 

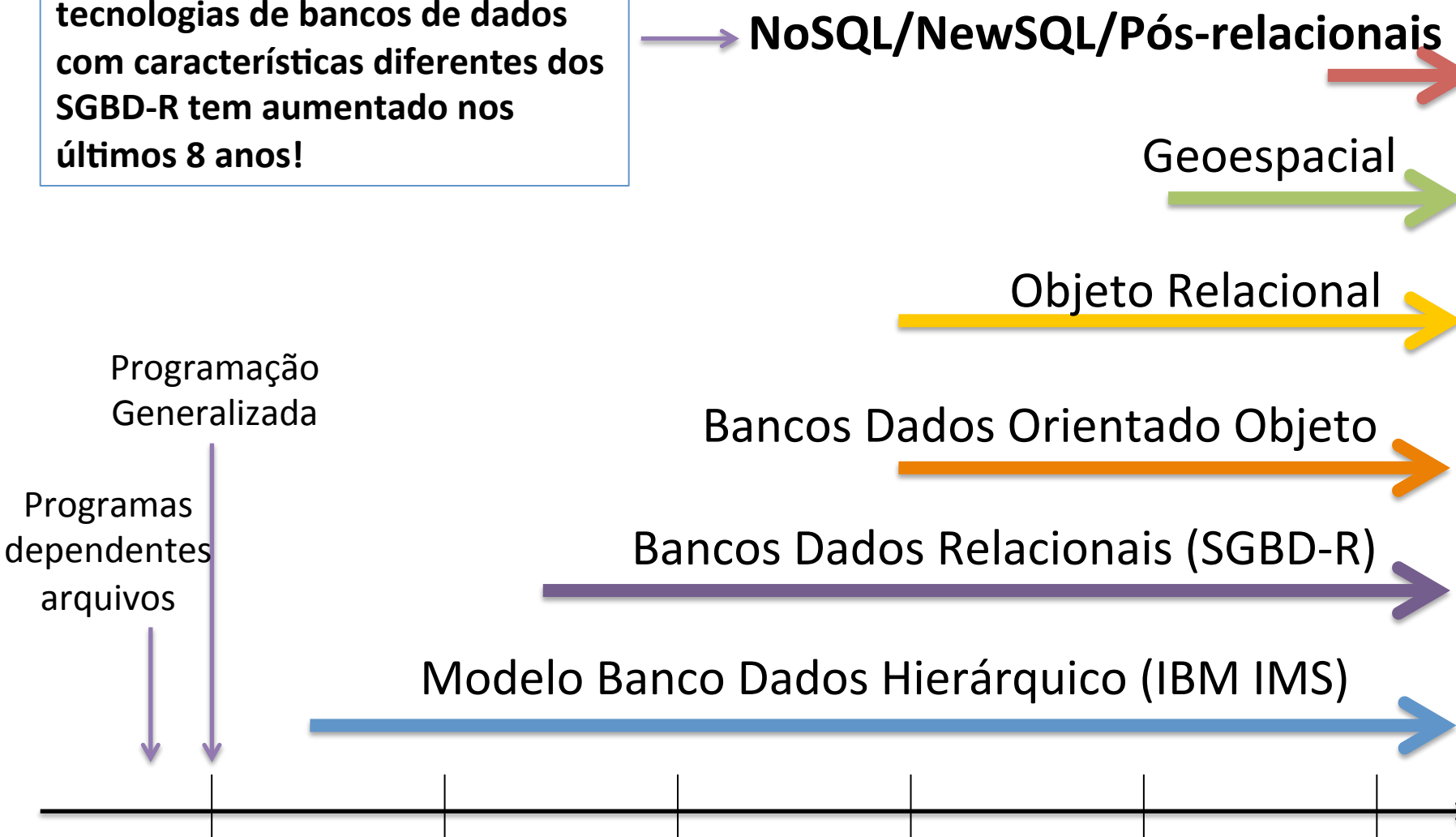

1960 1970 1980 1990 2000 2010 

## O "cardápio" de opções aumentou?

- *Sistemas Não-Relacionais* ou *Not Only SQL* ou *Pós-relacionais*:
	- http://nosql-database.org/
	- https://en.wikipedia.org/wiki/NoSQL
- Diferentes modelos de dados:
	- Document Oriented: MongoDB, CouchDB;
	- Column Stores: Cassandra;
	- Graph Databases: OrientDB, Neo4J;
	- Array Databases: SciDB, Rasdaman.
- Nem todos são baseados no paradigma de transações ACID.
- $\cdot$  Escalabilidade: Horizontal x Vertical

### Suporte Espacial em NoSQL

- MongoDB
- CouchDB
- Apache Solr
- Neo4J Spatial

### Referências

#### Livros

- ELMASRI, R.; NAVATHE, S. B. *Fundamentals of database* systems. Addison Wesley, 2006. 1139p.
- DATE, C. J. *An introduction to database systems*. Addison-Wesley Longman Publishing Co., Inc., Boston, MA, USA, 1991.

### Artigos

- E. F. Codd. 1970. A relational model of data for large shared data **banks**. *Communications of the ACM, v.* 13, n. 6, June 1970, pp. 377-387.
- Chen, P. **The Entity-Relationship Model-Toward a Unified View of Data**. ACM Transactions on Database Systems, vl. 1, n. 1. March 1976, pp. 9-36.
- GRAY, J. *Evolution of Data Management*. IEEE Computer 29(10): 38-46, 1996.
- Vijlbrief, T., and P. van Oosterom. The GEO++ System: An **Extensible GIS**. Proc. 5th Intl. Symposium on Spatial Data Handling, Charleston, South Carolina, 1992, 40-50.

### Especificações e Padrões

- OGC. OpenGIS Implementation Specification for Geographic *information* - Simple feature access - Part 1: Common *architecture*. Available at: http://www.opengeospatial.org. Access: October, 2012.
- OGC. OpenGIS Implementation Specification for Geographic *information - Simple feature access - Part 2: SQL option.* Available at: http://www.opengeospatial.org. Access: October, 2012.
- ISO. **SQL Multimedia and Application Packages Part 3: Spatial.**

### Slides

• NAUGHTON, J. F. DBMS Research: First 50 Years, Next 50 Years. Kynote speaker' slides at ICDE 2010. Disponível em: http://pages.cs.wisc.edu/~naughton/naughtonicde.pptx. Acesso: Abril de 2013.